# www.Blitzortung.org A low cost Time of Arrival Lightning Location  $Network<sup>1</sup>$  $Network<sup>1</sup>$  $Network<sup>1</sup>$

Egon Wanke, Düsseldorf, Germany Email: blitzortung@gmx.org

April 9, 2009

## 1 Introduction

A lightning discharge emits radio frequency energy over a wide range of frequencies. When high currents occur in previously ionized channels during cloud-to-ground flashes, the most powerful emissions occur in the VLF range. VLF (very low frequency) refers to radio frequencies in the range of 3 kHz to 30 kHz. An essential advantage of low frequencies in contrast to higher frequencies is the property that these signals are propagated over thousands of kilometers by reflections from the ionosphere and the ground.

The lightning location network [Blitzortung.org](http://www.blitzortung.org) consists of several lightning receiver sites and one central processing server. The sites transmit their data in short time intervals over the Internet to the server. Every data sentence contains the precise time of arrival of the received lightning strike impulse ("sferic") and the exact geographic position of the site. With this information from all sites the exact positions of the discharges are computed. The sferic positions are made available in raw format to all sites that transmit their data to our server. The site owner can use the raw data for all non-commercial purposes. The lightning activity of the last two hours is additionally displayed on several public maps recomputed every minute.

[Blitzortung.org](http://www.blitzortung.org) is a community of site operators who transmit their data to the central server, programmers who develop and/or implement algorithms for the location or visualization of sferic positions, and people who assist anyway to keep the system running. There is no restriction on membership. All people who keep the network in operation are volunteers. There is no fee and no contract. If a site stops pooling its data, the server stops providing the access to the archive of sferics positions for that site.

The aim of the project is to accomplish a low budget lightning location network based on a high number of sites spaced close to each other, typically separated by 50 km - 250 km. The hardware you need to participate to the network consists of an orthogonal crossed VLF loop antenna, a VLF pre-amplifier, our evaluation board, a GPS receiver providing an 1PPS (one-pulse-per-second) signal, and a personal computer permanently connected to the Internet.

<span id="page-0-0"></span><sup>1</sup>This document is still under development. If you have any comments to improve it, or if you find typos, please write a note to the author. It is not allowed to publish this document or excerpts of it on other websites than those of Blitzortung.org.

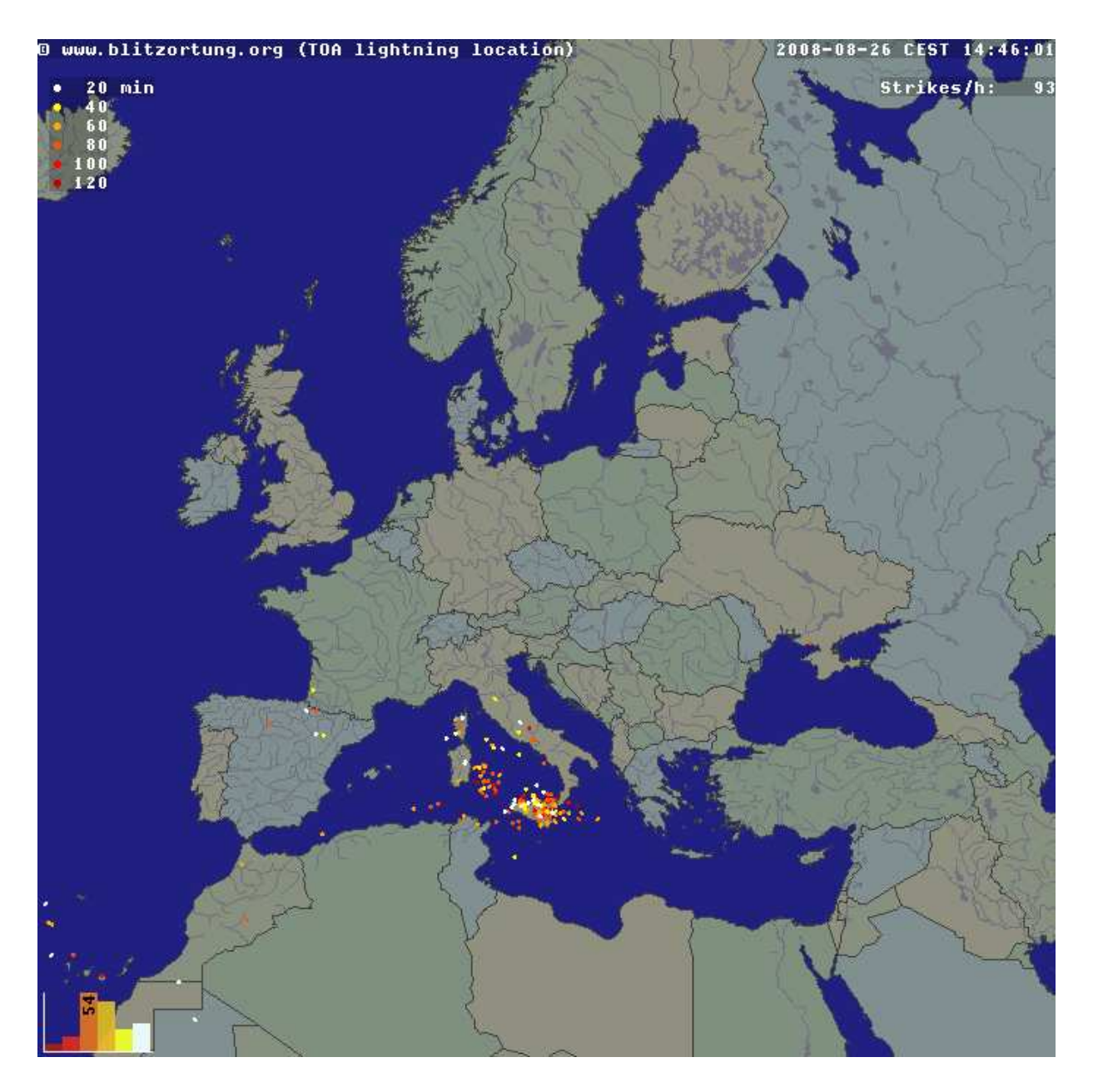

Figure 1: The lightning overview map of Europe at [Blitzortung.org.](http://www.blitzortung.org)

Note that every site only records the arrival times of lightning discharges. It is not possible to compute positions or at least directions with the data from one station. We need the data of several stations to compute strike positions. There is currently no software that enables you to set up a connection with other sites like the LR software of [Frank Kooimann](http://members.home.nl/fkooiman/lightning/) for the direction finding system. The computation of strike positions is currently only done by the central server. However, you are invited to contribute to the project by writing such software.

## 2 VLF antennas

Waves with a frequency between 30 and 3 kHz have a length between 10 and 100 km. An applicable antenna for these frequencies is a small loop antenna of size less than 1/10000 of the wavelength in circumference. Small loops are also called magnetic loops, because they are more sensitive to the magnetic component of the electromagnetic wave, and less sensitive to near field electric noises when properly shielded. If the loop is small with respect to the wavelength, the current around the antenna is nearly completely in phase. Therefore, waves approaching in the plane of the loop will cancel, and waves in the axis perpendicular to the plane of the loop will be strongest. This property will change if the loop becomes larger.

The electromagnetic signals of lightning discharges are not waves of a fixed frequency. The signals have more or less the form of an impulse and thus emits waves over a wide range of frequencies. Every of these impulses is unique and looks different. To measure the time of arrival of a lightning discharge, we need a wide-band receiving system, and not a tuned system. The antenna should be very large to get a high voltage caused by the change of the electromagnetic field. On the other side, the resonance frequency should be as high as possible such that we can easily suppress these frequencies by a low-pass filter. You should strictly avoid to connect a tuning capacitor. Figure [2](#page-2-0) shows a signal received by two equal sized loops antennas. Loop A has no tuning capacitor, the resonance frequency of the antenna is approximately 1000 kHz. The used pre-amplifier reduces frequencies of 1000 kHz by -72 dB. Loop A has a tuning capacitor of  $1 \mu$ F, the resonance frequency is approximately 10 kHz. Since lightning impulses often contain a lot of energy at 10 kHz, the tuned loop antenna only outputs uniform waves of 10 kHz.

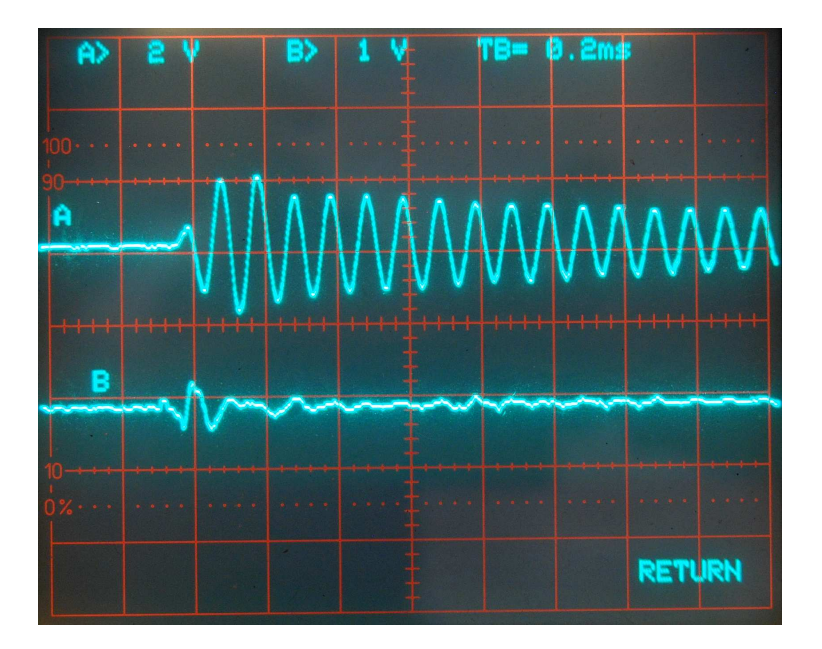

<span id="page-2-0"></span>Figure 2: A signal received by two equal sized loops. Loop A is tuned at 10 kHz.

The electric field of the radio waves emitted by cloud-to-ground lightning discharges is mostly oriented vertically, and thus the magnetic field is oriented horizontally. To cover all directions (all-around 360 degree) it is advisable to use more than one loop. A suitable solution can be obtained by two orthogonal crossed loops as they are used for direction finding systems.

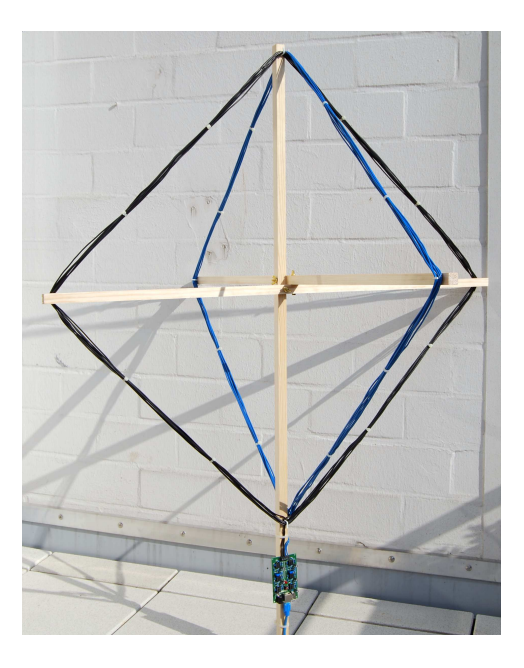

Figure 3: Two orthogonal crossed VLF loop antennas, 8 turns, diagonal size 1 m.

It is very easy to set up a loop antenna for VLF frequencies by yourself. A useful construction manual can be found, for example, at [members.inode.at/576265.](http://webcounter.goweb.de/1890LINK-6&http://members.inode.at/576265/LightningRadarSystem.zip) This document is written by Gerald Ihninger for the lightning radar project [www.lightningradar.net.](http://www.lightningradar.net/)

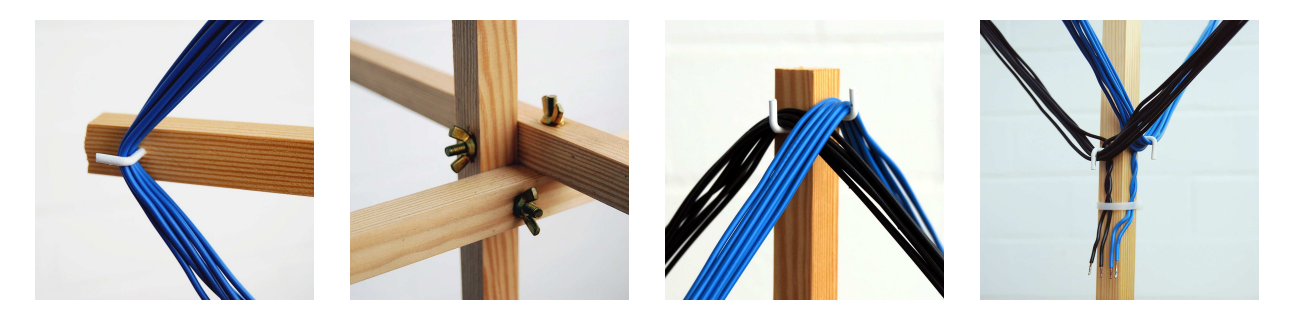

Figure 4: Assembling details of the loop antenna.

For a square loop antenna with a diagonal distance of 1 m and 8 turns of wire you need

- approximately 4 m of  $20 \times 20$  mm wooden coving,
- $2 \times 25$  m cable with a single conductor of area 1.5 mm<sup>2</sup> (this corresponds to a diameter of 1.38 mm),
- 8 screw hooks,
- 3 screws/washer/wingnuts, and
- some cable ties.

The assembling takes about two hours. The price for the material is approximately 40 Euro in a German home improvement store.

The size of the antenna can extremely be reduced by using ferrite rods. But a high number of turns are necessary to reach the same voltage compared with a loop antenna. This implies that the ferrite antenna has a lower resonance frequency than the loop antenna. The resonance frequency of the ferrite antenna for wide-band VLF reception should not fall below 100 kHz. Suitable ferrit rod antennas can be obtained from [www.sfericsempfang.de.](http://www.sfericsempfang.de)

<span id="page-4-0"></span>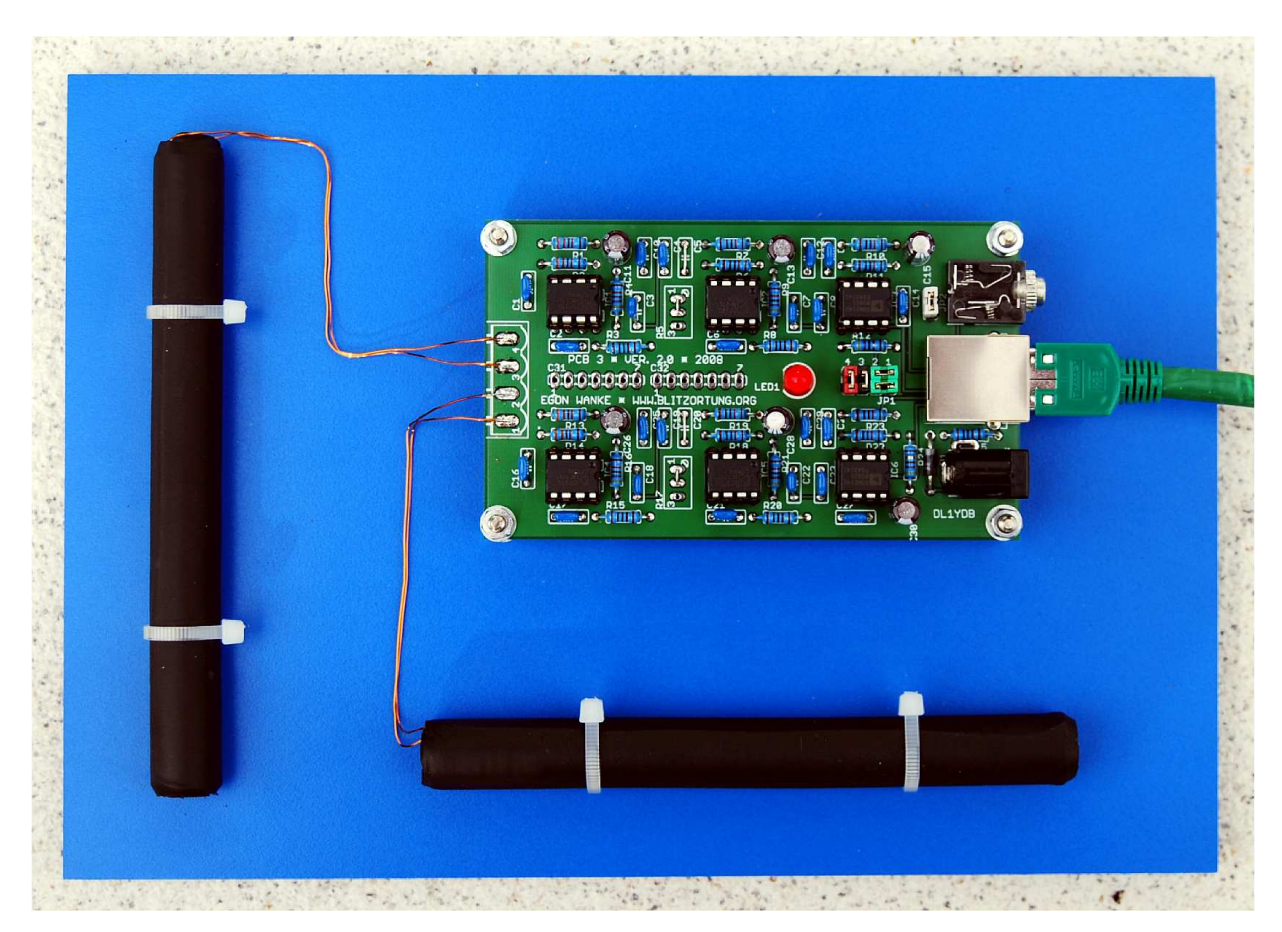

Figure 5: Two 12cm ferrite rod antennas mounted on a PVC board.

<span id="page-5-0"></span>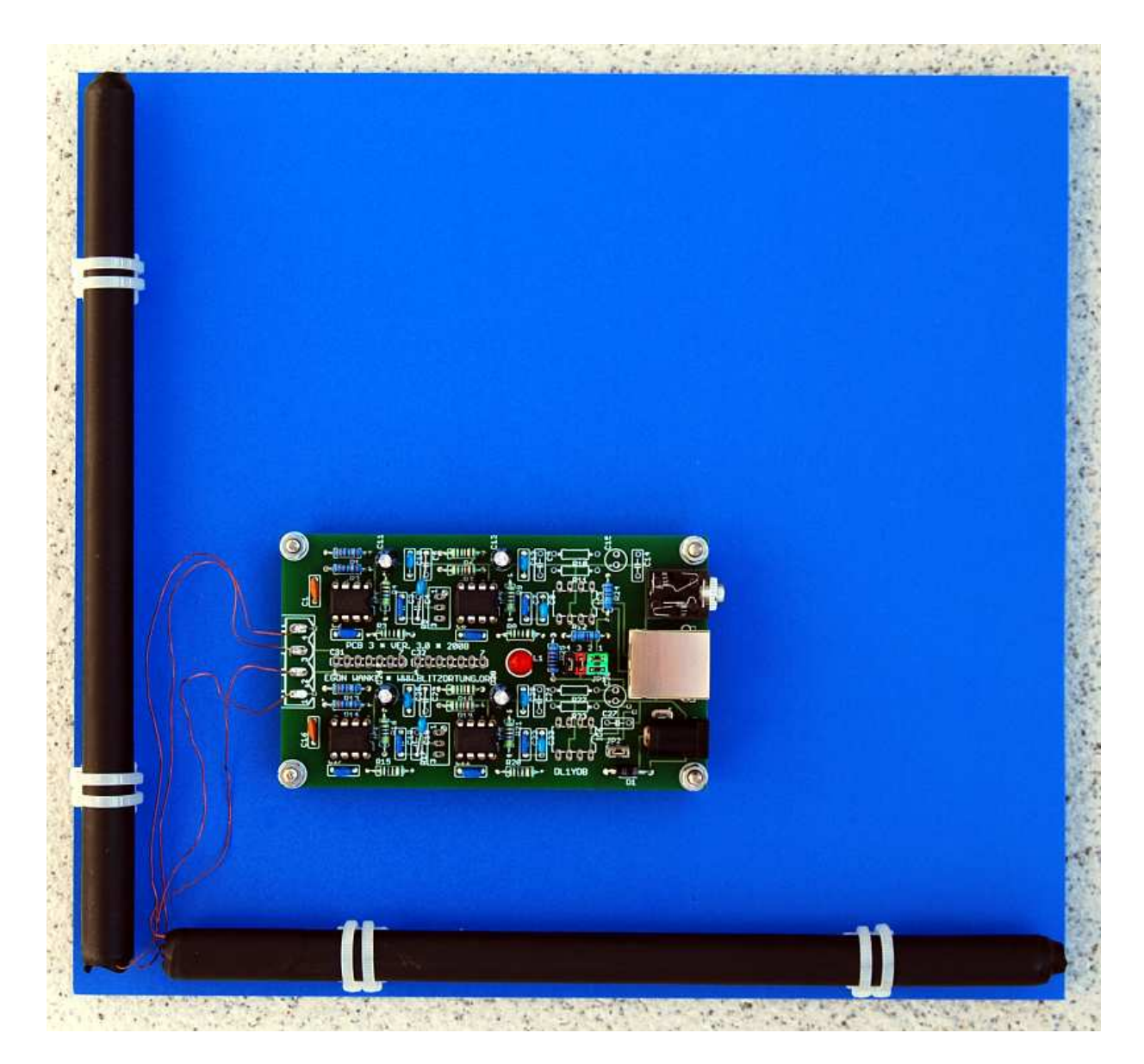

Figure 6: Two 20cm ferrite rod antennas mounted on a PVC board. The line driver at the pre-amplifier are omitted.

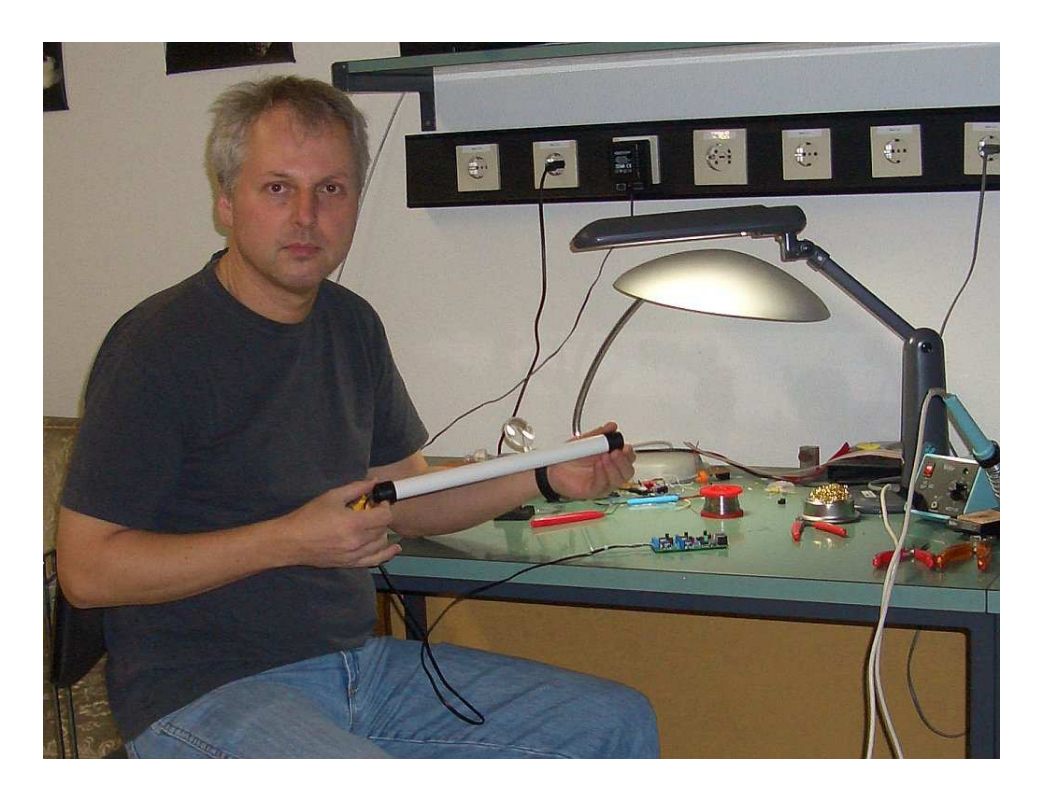

Figure 7: A 35 cm ferrite rod antenna in my hands.

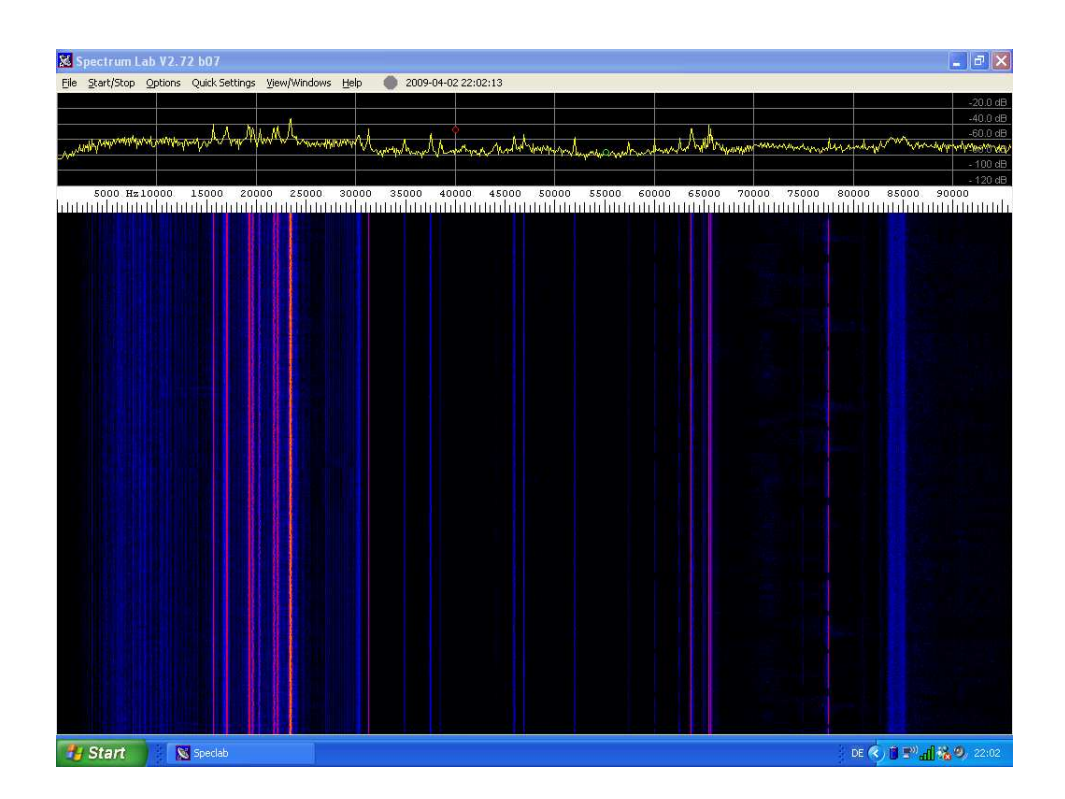

Figure 8: A spectrogram of the signal received by the ferrit rod antennas.

## 3 VLF pre-amplifier

An easy way to realize a VLF pre-amplifier is to use an operational amplifier (op-amp). The output of an op-amp is controlled either by negative feedback, which largely determines the magnitude of its output voltage gain, or by positive feedback, which facilitates regenerative gain and oscillation. Operational amplifiers have in general a high input impedance and a low output impedance.

The VLF pre-amplifier we need should use at least a first-order active low-pass filter with a cutoff frequency of approximately 15 kHz determined by

$$
f = \frac{1}{2 \cdot \pi \cdot R_1 \cdot C_1},
$$

see for example Figure [2.](#page-2-0) The filter reduces the signal amplitude by half (about −6 dB) every time the frequency doubles. The gain of the amplifier is determined by the voltage divider  $R_1/R_2$  and can be computed by  $1 + \frac{R_1}{R_2}$ . Table [1](#page-7-0) shows some of the possible  $R_1/C_1$ pairs with a cutoff frequency of approximately 15 kHz and the corresponding gains with  $R_2 = 1$ k.

| $R_1$            | $C_1$              | Cutoff frequency | Gain with $R_2 = 1$ k |
|------------------|--------------------|------------------|-----------------------|
| 1 k              | $10\ \mathrm{nF}$  | $15.9$ kHz       | 2                     |
| $2.2\;{\rm k}$   | $4.7$ nF           | $15.4$ kHz       | 3.2                   |
| $4.7~\mathrm{k}$ | $2.2 \text{ nF}$   | $15.4$ kHz       | 5.7                   |
| 10 k             | $1 \text{ nF}$     | $15.9$ kHz       | 11                    |
| 22k              | $470 \text{ pF}$   | $15.4$ kHz       | 23                    |
| 47k              | $220$ pF           | $15.4$ kHz       | 48                    |
| 100 k            | $100\;\mathrm{pF}$ | $15.9$ kHz       | 101                   |
| 220 k            | $47$ pF            | $15.4$ kHz       | 221                   |

<span id="page-7-0"></span>Table 1:  $R_1/C_1$  pairs for the low-pass filter with a cutoff frequency of approximately 15 kHz.

The printed circuit board PCB 3 Version 3 realizes a two channel two stage preamplifier. For the sake of simplicity, the amplifier operates in single-supply mode with non-inverting attenuation, see Figure [9.](#page-8-0) The maximal gain of each stage is 48. The two stages are linked by a 50 k trimmer. The output of the second stage is optionally connected to a balanced line driver (SSM2142) to get a balanced output signal. This helps maintain the quality of the signal by eliminating power line hum, RF interference, voltage drops, and other externally generated noise commonly encountered with long cable runs. The part list of the pre-amplifier is shown in Table [2,](#page-9-0) the PCB layout is shown in Figure [10,](#page-8-1) and a complete circuit diagram is shown in Figure [13.](#page-11-0)

The DC jack can be used for power supply with positive polarization at the center. The voltage should not fall under 6 Volt and should not exceed 15 Volt. The series resistance

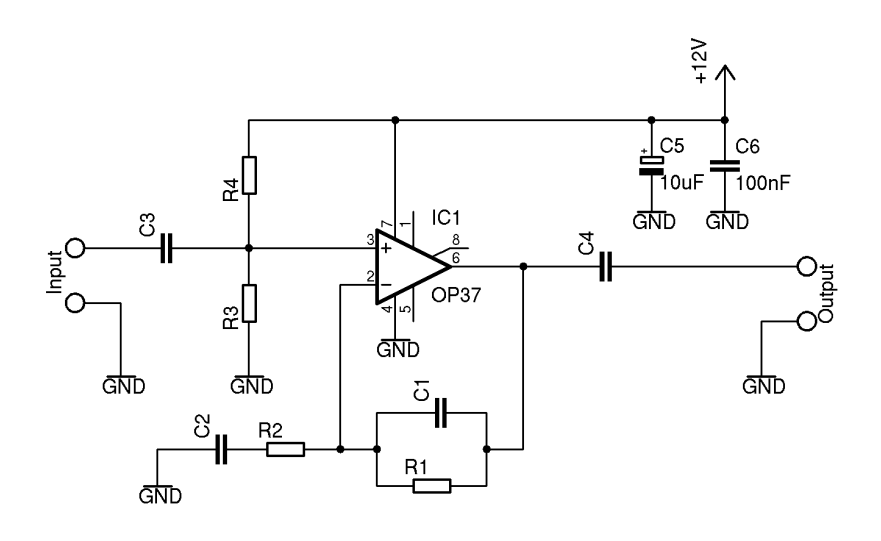

<span id="page-8-0"></span>Figure 9: An amplifier stage in single-supply operation with non-inverting attenuation.

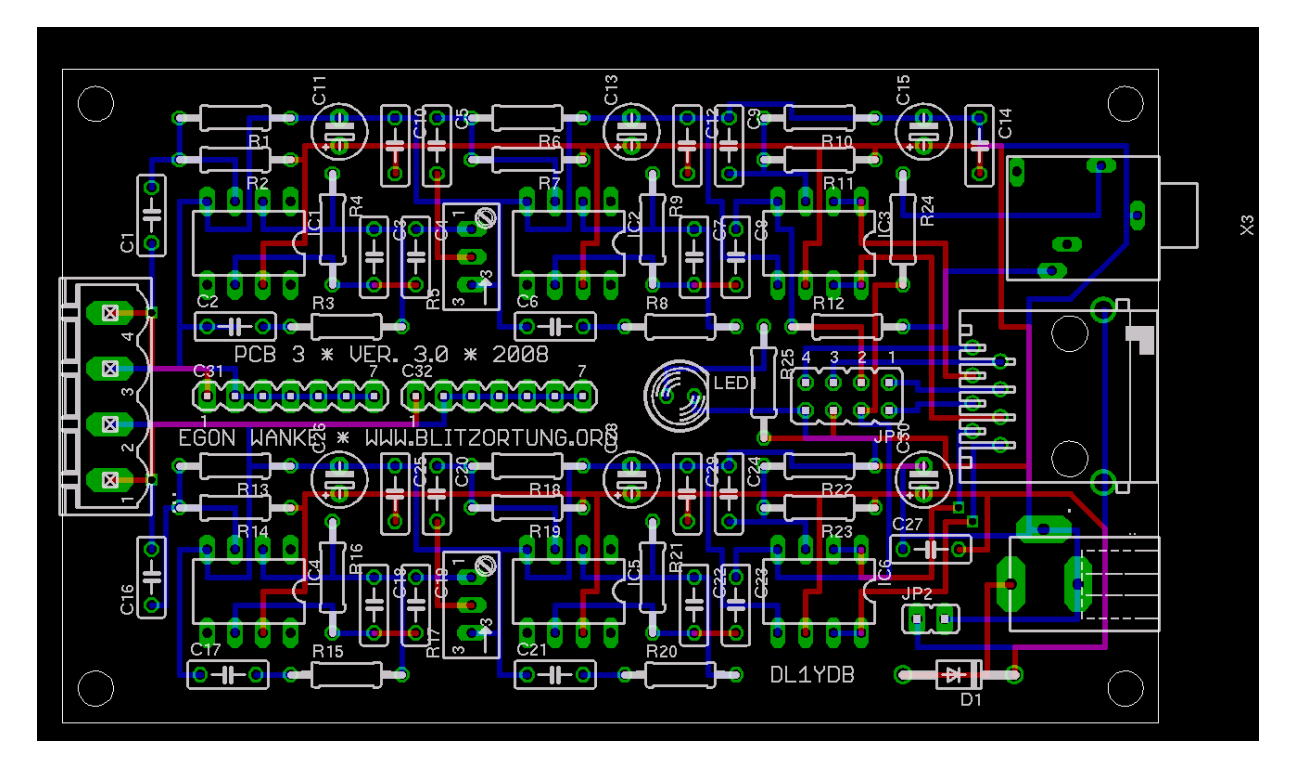

<span id="page-8-1"></span>Figure 10: The layout of the VLF pre-amplifier PCB 3 Version 3.

R25 to the power control LED should be adjusted to the supplied voltage. For 12 Volt and a standard LED a series resistor of 1 k is adequate.

The 3.5 mm jack socket can be used to connect a stereo headphone. This provides an easy way to recognize interferences and thus to find a good place for an undisturbed operation. Note that the headphone has to be unplugged during normal operation.

The output voltage of the pre-amplifier should be between  $-2.5$  Volt and  $+2.5$  Volt.

| Resistor, metal film      | R <sub>1</sub> , R <sub>2</sub> , R <sub>13</sub> , R <sub>14</sub>                                                       | 330 k           |
|---------------------------|----------------------------------------------------------------------------------------------------|-----------------|
|                           |                                                                                                    |                 |
|                           | R <sub>4</sub> , R <sub>9</sub> , R <sub>16</sub> , R <sub>21</sub>                                                       | 47 k            |
|                           |                                                                                                    | .               |
|                           | R6, R7, R10, R11, R18, R19, R22, R23                                                                                      | 10k             |
|                           |                                                                                                    | $\blacksquare$  |
|                           | R3, R8, R15, R20, R25                                                                                                    | 1 <sup>k</sup>  |
|                           |                                                                                                    | -ANTI B         |
|                           | R <sub>12</sub> , R <sub>24</sub>                                                                                         | 680 Ohm         |
|                           |                                                                                                    | ITT I           |
| Trimmer, 25 turn, style W | R <sub>5</sub> , R <sub>17</sub>                                                                                          | $50~{\rm k}$    |
| Capacitor, electrolytic,  | C11, C13, C15, C26, C28, C30                                                                                              | $10 \mu F$      |
| radial, pitch 2.5 mm      |                                                                                                    |                 |
| Capacitor, ceramic,       | C <sub>4</sub> , C <sub>5</sub> , C <sub>8</sub> , C <sub>9</sub> , C <sub>10</sub> , C <sub>12</sub> , C <sub>14</sub> , | $100$ nF        |
| pitch 5 mm                | C19, C20, C23, C24, C25, C27, C29                                                                                         |                 |
|                           | C <sub>2</sub> , C <sub>6</sub> , C <sub>17</sub> , C <sub>21</sub>                                                       | $22$ nF         |
|                           | C1, C16                                                                                                    | $10$ nF         |
|                           | C <sub>3</sub> , C <sub>7</sub> , C <sub>18</sub> , C <sub>22</sub>                                                       | $220$ pF        |
| Tuning Capacitor          | C31, C32                                                                                                    | not implemented |
| Rectifier diode           | D1                                                                                                    | 1N4001          |
| LED, standard             | LED1                                                                                                    | LED 5 mm red    |
| Operational amplifier     | IC1, IC2, IC4, IC5                                                                                                    | OP37            |
| Balanced line driver      | IC3, IC6                                                                                                    | SMM2142         |

<span id="page-9-0"></span>Table 2: The part list for the VLF pre-amplifier PCB 3 Version 3.

These are the reference voltages of the analog digital converter on the evaluation board. In most cases, the board is used under the following circumstance: 12 V power supply, no balanced line driver implemented, two square loop antennas (diagonal size 1 m) with 8 turns (wire 1.5 mm<sup>2</sup>) connected to the input. In this case, you should first turn both trimmers fully up and then 8 turns down, if you are using the balanced line drivers SSM2142/SSM2141, or only 4 turns down if you are not using these balanced line drivers..

The jumpers at JP1 have the following meaning, see also Figure [12.](#page-10-0) The black and red jumper connect the power supply of the board with wire 7 and 8 of the RJ45 jack. The two green jumpers connect the single-ended (unbalanced) outputs with wire 4 and 5. The balanced outputs of the balanced line drivers are always connected to the RJ45 jack (wire 1, 2 and 3, 6). This functionality is turned off by removing the balanced line driver chips. If the power of the pre-amplifier is supplied by the evaluation board or if the power of the evaluation board is supplied by the pre-amplifier, then the red and black jumper have to be set on both boards. Note that the orientation of these jumpers is orthogonal to the

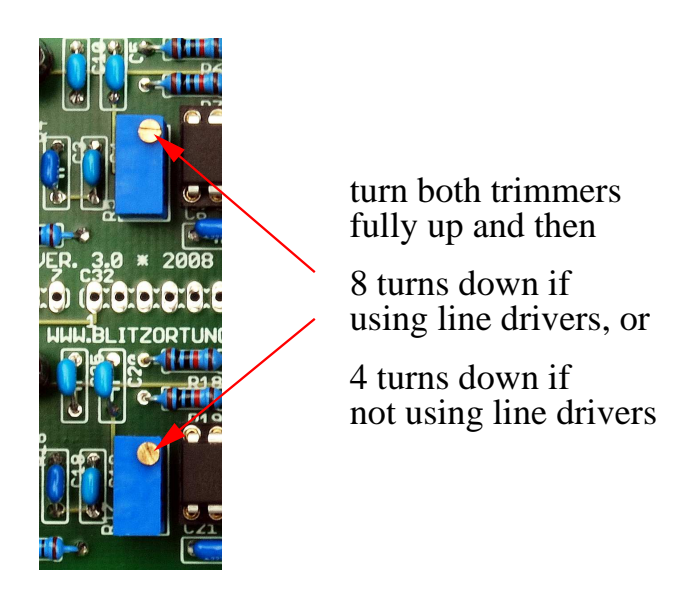

Figure 11: Trimmer adjustment.

orientation of the both green jumpers.

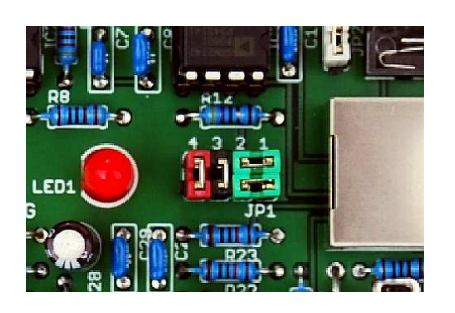

<span id="page-10-0"></span>Figure 12: Jumper setting for JMP1. Remove the green jumper if you are using the balanced line drivers SSM2142/SSM2141.

Jumper JP2 connects the ground of the pre-amplifier (Vdd of the op-amps) with the cable shield. Setting this jumper is only necessary if the pre-amplifier is connected to a device where the cable shield is not connected to ground. In all other cases it should not be set. (In particular, it has to be removed if the pre-amplifier and the evaluation board have different power supplies.)

If you do not intent to use the line driver, you can omit the capacitors C9, C14, C15, C24, C27, C30, the resistants R10, R11, R22, R23, and the sockets for IC3 and IC6.

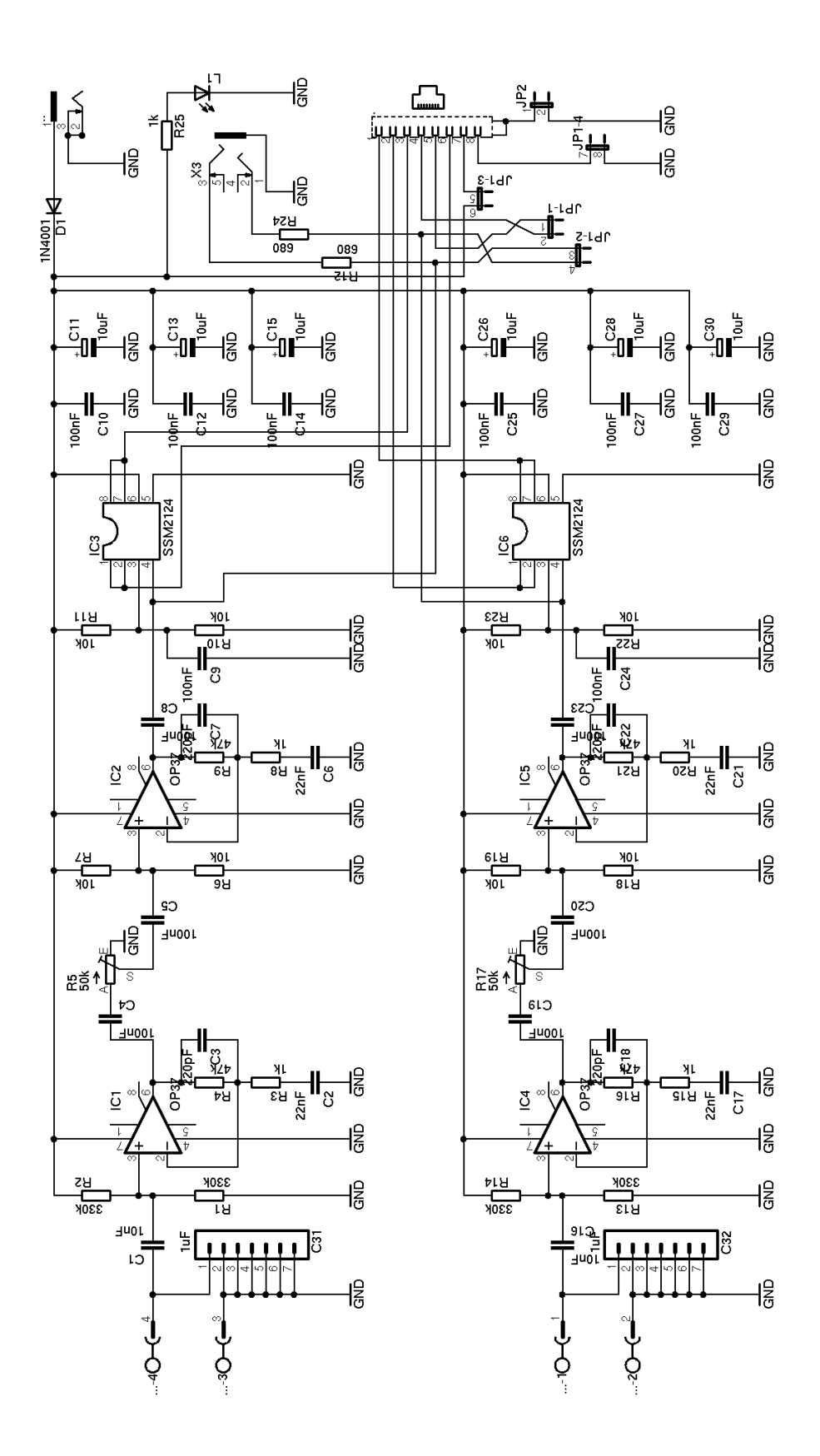

<span id="page-11-0"></span>Figure 13: The circuit diagram of the pre-amplifier board PCB 3 Version 3.

# 4 The evaluation board

The heart of the evaluation board is an Atmel 8-bit AVR micro controller ATmega644 running with a clock frequency of 20 MHz. The board also contains two 10-bit analogto-digital converters AD7813 that operate in high speed mode not powered down between conversions. In this mode of operation the converters are capable to provide a throughput of 400 kSPS. The remaining parts are two differential amplifiers SMM2141 to receive balanced line inputs, a quad comparator LM339 to activate the analog-to-digital conversion if the input signal exceed a threshold, and a dual driver/receiver MAX232 that converts the TTL input level into RS-232 output level and vice versa.

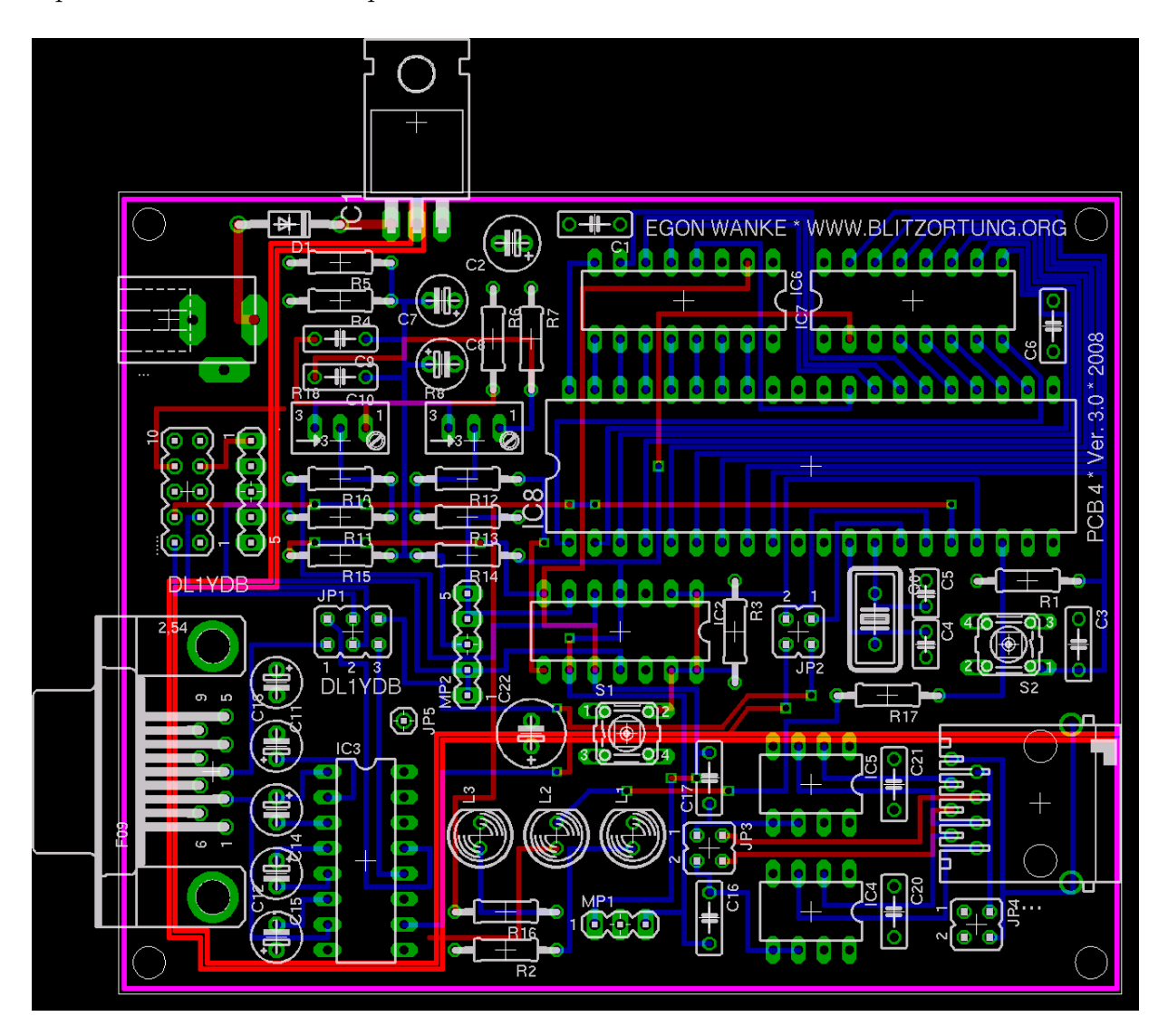

Figure 14: The layout of the evaluation board PCB 4 Version 3.

An internal timer of the controller is initiated to run with clock frequency divided by 8 and will be triggered by the rising edge of the 1PPS signal from the GPS receiver.

The counter difference between two 1PPS signals is approximately 2500000, thus one unit corresponds to 400 ns. If the signal from the receiver reaches the threshold of  $\pm 0.5$  Volt, the controller starts the analog-to-digital conversion and captures the counter at certain characteristic positions. The controller also permanently reads the GPRMC data sentences of the GPS receiver to know the exact geographic position of the system.

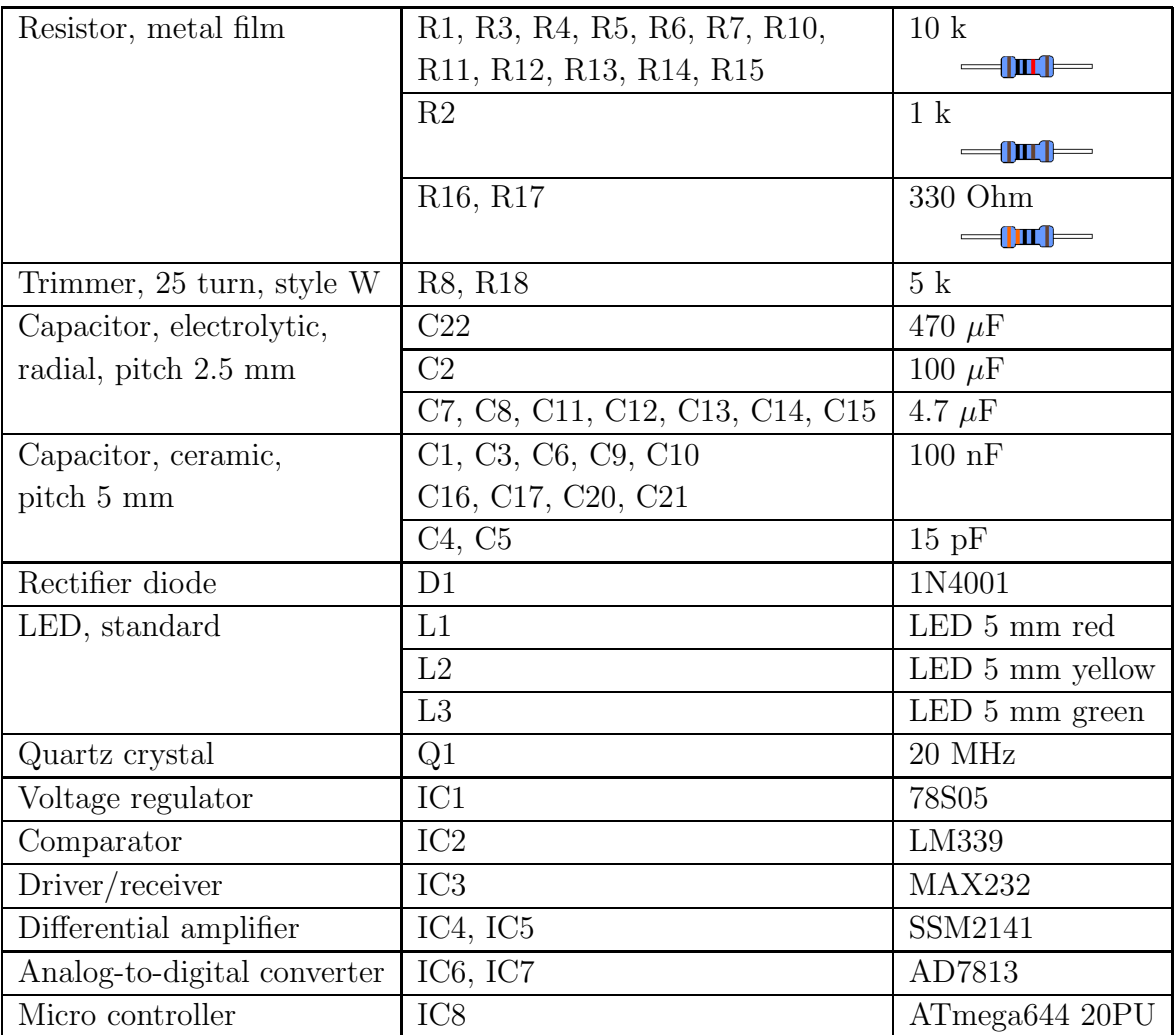

Table 3: The part list for the evaluation board PCB 4 Version 3.

The pre-amplifier and the evaluation board can be connected by a 1-to-1 shielded cat cable via the RJ45 jacks. This makes it possible to use the same power supply for both boards.

As for the pre-amplifier, the DC jack can be used for power supply with positive polarization at the center. The voltage should not fall under 6 Volt and should not exceed 15 Volt. The series resistance R2 to the power control LED L1 should be adjusted to the supplied voltage. For 12 Volt and a standard LED a series resistor of 1 k is adequate. The yellow LED L2 flashes every time the controller outputs a data sentence containing strike

time information. If the board is powered on, L2 is blinking 16 times. This indicates that the controller is running. The green LED L3 is blinking every time the GPS sends a 1PPS signal.

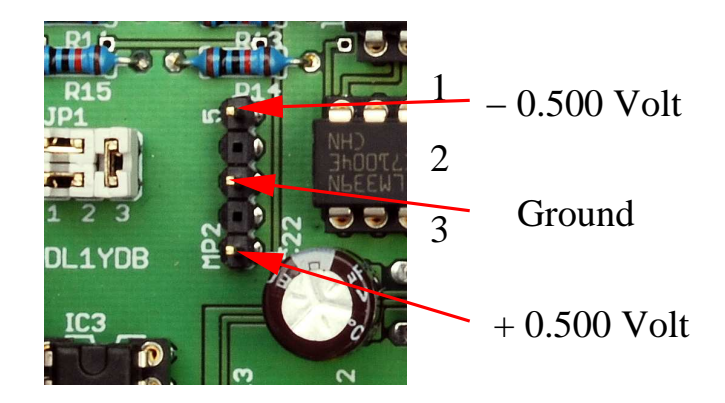

Figure 15: Threshold voltage adjustment for the comparators.

The threshold voltage for the comparators can be adjusted by the two 5 k trimmer. The header row MP2 provides at Pin 1 the negative threshold (adjusted to -0.5 Volt) and at Pin 5 the positive threshold voltage (adjusted at  $+0.5$  Volt) with respect to the ground at Pin 3. Note that Pin 3 is not the ground of the board.

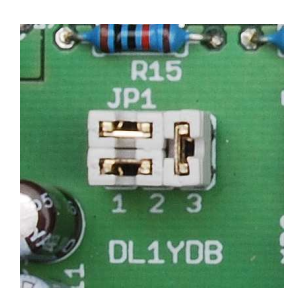

RS232 GPS interface normal operation with balance driver

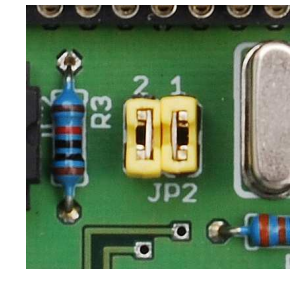

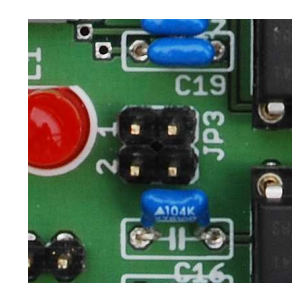

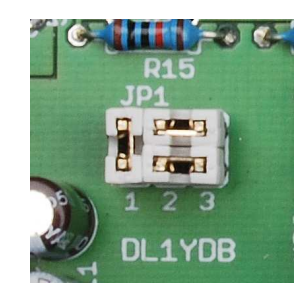

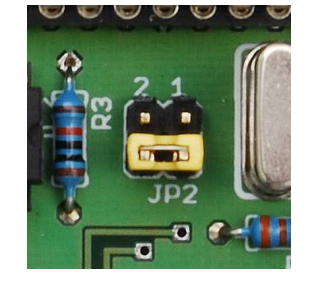

TTL GPS interface GPS output to board output without balance driver shared power supply

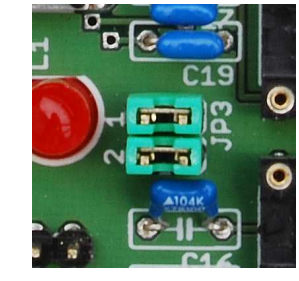

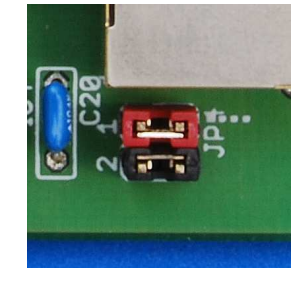

<span id="page-14-0"></span>Figure 16: The jumper settings.

The jumpers have the following meaning, see Figure [16.](#page-14-0) Jumper JP1 allows to select the signal level of the serial GPS interface. The jumper settings shown in the upper (lower) figure of the GPS interface provides RS232 level (TTL level, respectively). Jumper JP2 can be used to bypass the serial connection to/from the controller. The setting shown in the upper figure connects the output of the GPS receiver with the input of the controller and the output of the controller with the output of the board. This is the normal operation. The setting shown in the lower figure separates the controller from the serial stream. It connects the output of the GPS receiver with the output of the board. This setting allows to monitor the output of the GPS receiver at the serial RS232 interface of the board. Jumper JP3 switches the input between the single-ended signal (without using the SSM/2142/SSM2141 pairs) and the balanced signal (using the SSM2141/SSM2142 pairs). If the normal single-ended signal connection is used, jumper JP3 has to be set as shown in the lower figure, and the balanced driver chips have to be removed. The black and red jumper at JP4 connect the power supply of the board with wire 7 and 8 of the RJ45 jack. If both boards use the same power supplied, then the red and black jumper have to be set on both boards.

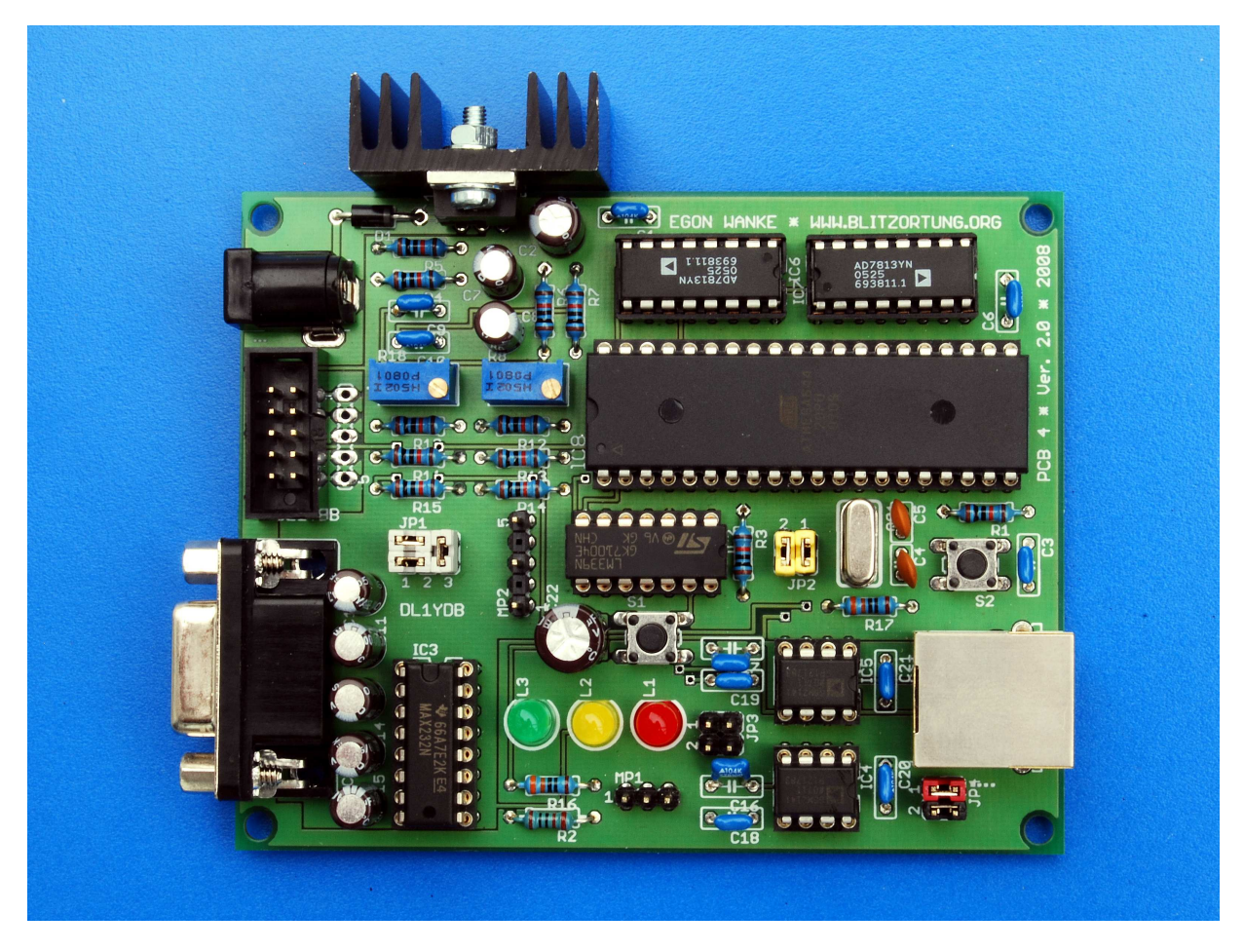

Figure 17: The assembled evaluation board PCB 4 Version 3.

The 10 way straight header wire-to-board connector is used for the GPS connection, see also Section [5](#page-19-0) how to connect common GPS receivers to the board. The pin assignment is shown in Table [4.](#page-16-0) The power supply for the GPS receiver can be connected to Pin 10 if it works with the same voltage as the evaluation board. It can be connected to Pin 8 if it needs only 5 Volt. Note that the voltage regulator 78S05 could extremely heat up, if the current of the GPS receiver exceeds 100 mA. Alternatively, the power supply of the GPS can be connected with Pin 7. The connector row beside provides all you need  $(V<sup>+</sup>$  of the GPS receiver at Pin 1, GND at Pin 2, V+ of the board at Pin 3 to 5) to connect another separately placed voltage regulator.

| Header pin     | Description                                        |
|----------------|----------------------------------------------------|
|                | not connected                                      |
| $\overline{2}$ | serial output                                      |
| 3              | serial input                                       |
| $\overline{4}$ | 1PPS input                                         |
| $\overline{5}$ | <b>GND</b>                                         |
| 6              | not connected                                      |
| 7              | connected to Pin 1 beside                          |
| 8              | V + after voltage regulator $(+5 \text{ Volt})$    |
| 9              | not connected                                      |
| 10             | $V+$ before voltage regulator $(+12 \text{ Volt})$ |

<span id="page-16-0"></span>Table 4: Pin assignment of the connector for the GPS receiver.

The 9-way Sub-D plug is the connector for the serial RS232 interface, 4800 baud, 1 stop bit, no parity. The input to the board is directly passed to the GPS receiver. The output of the board provides data formatted NMEA 0183, Version 2.0. There are two types of sentences starting with BLSEC and BLSIG, see Table [5](#page-17-0) and [6.](#page-17-1) A BLSEC sentence is output every second, a BLSIG sentence is output if the amplitude exceeds the threshold voltage of the comparators.

\$BLSEC,065422,280808,A,5111.9534,N,00647.0902,E,22864F\*51<CR><LF>  $\uparrow$   $\uparrow$ | | | | | | | | | | | | | | | | | Checksum | | | | | | | | | | | | | | | | | Counter, 24 bit hexadecimal | | | | | | | | | | | | | Longitude hemisphere, E or W | | | | | | | | | | | Longitude, 7 deg 39.3538' | | | | | | | | | Latitude hemisphere, N or S | | | | | | | Latitude, 51 deg 11.9531' | | | | | |Status, A=active or V=void | | | Date, 13.03.2008  $\blacksquare$ Time, 21:29:17 UTC

<span id="page-17-0"></span>Table 5: Format of the BLSEC sentence. The information of the Time/Date field refers to the point in time of the preceding 1PPS signal, i.e., the time is 1 second slow.

```
$BLSIG,36693D,CC0,AD4*03<CR><LF>
       \hat{a} \hat{a} \hat{a} \hat{a} \hat{a} \hat{a}| | | |
      | | | Checksum
      | | |
      | | Amplitude channel B, 10 bit hexadecimal, last 2 bit zero, 0x800 = 0 Volt
      | |
      | Amplitude channel A, 10 bit hexadecimal last 2 bit zero, 0x800 = 0 Volt
      |
      Counter, 24 bit hexadecimal
```
<span id="page-17-1"></span>Table 6: Format of the BLSIG sentence.

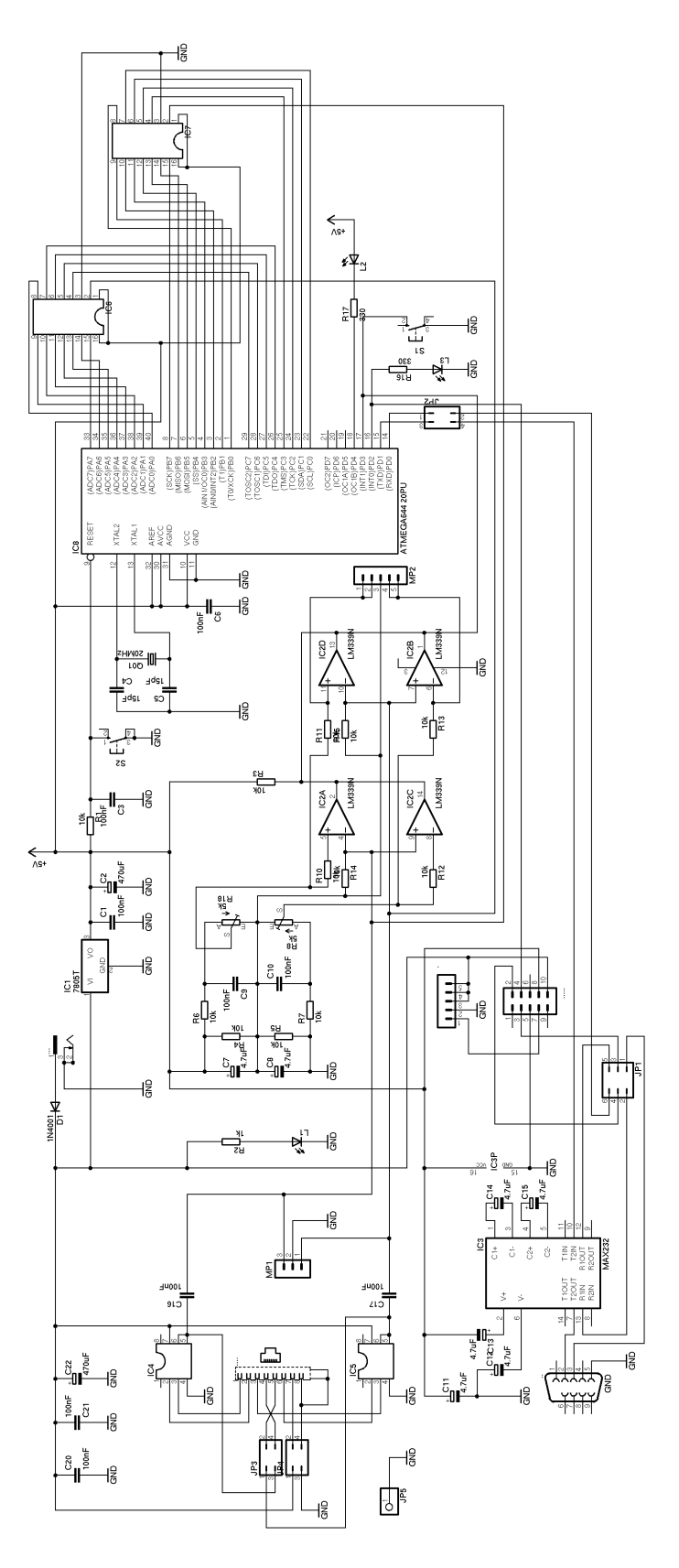

Figure 18: The circuit diagram of the evaluation board PCB 4 Version 3.

## <span id="page-19-0"></span>5 GPS receiver

The GPS receiver we need has to provide a one-pulse-per-second (1PPS) output with an accuracy of at least  $\pm 1\mu$ s, and a serial interface using either RS232 or TTL level. The communication between the GPS receiver and the evaluation board is done with 4800 Baud, 1 stop bit, and no parity. The evaluation board only reads the GPRMC sentence from the GPS output. This sentence has to refer to the immediately preceding 1PPS output and looks like follows.

```
$GPRMC,191410,A,4735.5634,N,00739.3538,E,0.0,0.0,181102,0.4,E,A*19
    \dot{\gamma} , and the contract of \dot{\gamma} , and the contract of \dot{\gamma}| | | | | | | | | | | |
    | | | | | | | | | | | Checksum
    | | | | | | | | | | |
    | | | | | | | | | | Mode
    | | | | | | | | | |
    | | | | | | | | | Magnetic Variation
    | | | | | | | | |
    | | | | | | | | Date, 18.11.2002
    | | | | | | | |
    | | | | | | | Track angle in degrees True
    | | | | | | |
    | | | | | | | | | Speed over the ground in knots
    | | | | | |
    | | | | | Longitude hemisphere, E or W
    | | | | |
    | | | | | Longitude, 7 deg 39.3538'
    | | | |
    | | | Latitude hemisphere, N or S
    | \qquad || | Latitude, 47 deg 35.5634'
    | |
    | Status, A=active or V=Void
    |
    Time, 19:14:10 UTC
```
Table 7: The GPRMC data sentence.

During the last decade there were several low cost stand-alone GPS receiver available providing a 1PPS output, but unfortunately most of them are no longer offered by the manufacturers. The GPS receivers today are mainly integrated as auxiliary modules in navigation systems, cellular phones, and other devices. However, some of the good old GPS mouses can sometimes be bought low priced at online auctions.

The GPS receivers we have used so far are the Garmin 35-HVS, the Garmin 35-LVS, the AQTIME VP-200T, and the Fortuna U2. We now illustrate how to connect these GPS receivers to the evaluation board.

The Garmin 35-HVS is a GPS receiver designed to withstand rugged operating conditions and is completely water resistant. It operates from a 6 Volt to 40 Volt unregulated supply. Thus, the GPS receiver can easily be supplied by the 12 Volt power supply of the

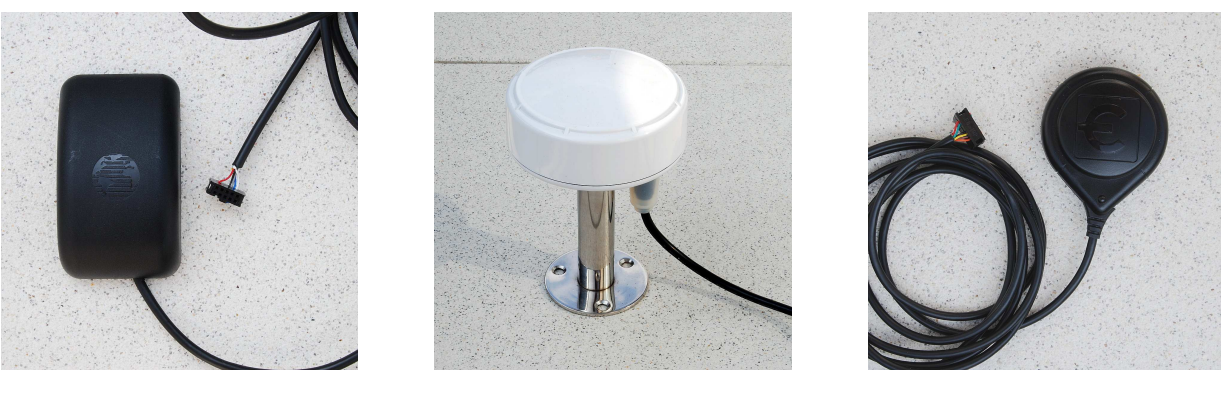

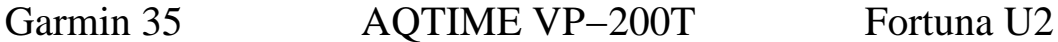

Figure 19: Some GPS receivers providing a 1PPS output.

evaluation board. It comes with 5 meters of cable ending stripped and pre-tinned assembled for a flexible connection. The wires we need for the connection to the evaluation board have the following colors and have to be connected to the following pins of the straight header at the evaluation board.

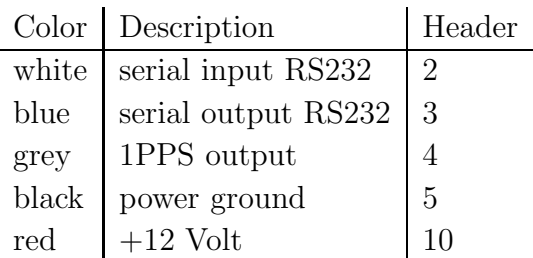

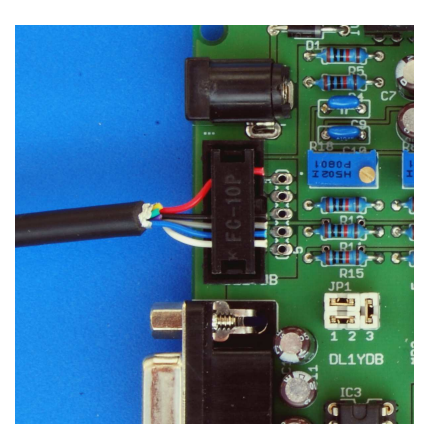

In 1PPS is not output by default. This feature has first to be set up by an initialization. Our tracker program initializes the GPS receiver by sending the following strings.

```
$PGRMO,GPGGA,0*00<cr><lf>
$PGRMO,GPGSA,0*00<cr><lf>
$PGRMO,GPGSV,0*00<cr><lf>
$PGRMO,GPRMC,1*00<cr><lf>
$PGRMO,GPVTG,0*00<cr><lf>
$PGRMO,PGRMT,0*00<cr><lf>
$PGRMC,,,,,,,,,,3,,2,4,*00<cr><lf>
```
This initialization turns off the data sentences GPGGA, GPGSA, GPGSV, GPVTG, and PGRMT, turns on the GPRMC sentence for an output by every second, set the Baud rate to 4800 Baud, and activates the 1PPS output with a duration of 100 ms. The Baud rate and PPS mode changes take effect on the next power on cycle.

The Garmin 35-LVS differs from the Garmin 35-HVS only in the voltage of the power supply. The LVS version is designed to operated from a voltage of 3.6 Volt to 6 Volt. Its current consumption is approximately 150 mA. Here we recommend to use a separate voltage regulator, or a separate power supply. Both can easily be connected to the board if the red wire of the GPS cable is connected to Pin 7 of the straight header. Then the connection row beside the straight header provides the power supply of the GPS receiver at Pin 1, the ground at Pin 2, and the +12 Volt power supply of the board at Pin 3. Some versions of the Garmin 35-LVS have a jack with built-in DC/DC converter which provides +5 Volt output for the GPS receiver. Unfortunately, we have to cut off the jack to get the 1PPS wire, but DC/DC converter can be used with the 12 Volt power supply of the board.

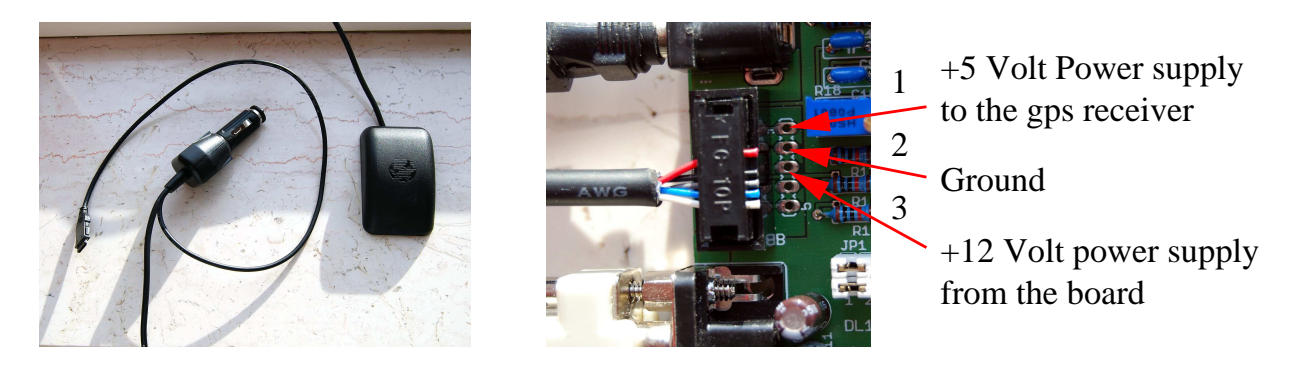

Figure 20: Garmin 35-LVS with power supply at Pin 7.

Note that the two Garmin 35 GPS receivers produce some low acoustic noises which seems to be not worryingly.

The  $\widehat{AQTIME}$  VP-200T is a timing GPS receiver and antenna in a compact/weatherproof enclosure for time-measuring application. It outputs a 1PPS pulse with  $\pm 100ns$ tolerance. It has also a flexible power supply of 8 Volt to 40 Volt. The power consumption is typically 1.1 W. The receiver can also easily be supplied by the 12 Volt power supply of the evaluation board. It comes with 5 meters of cable ending with a 9-ways SUB-D plug for the serial interface, a DC plug for power supply, and a phono plug for the 1PPS signal. The wires we need for the connection to the evaluation board have the following colors (if the plugs are cut off) and can be connected to the following pins of the straight header.

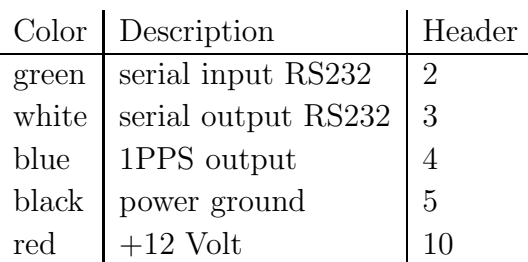

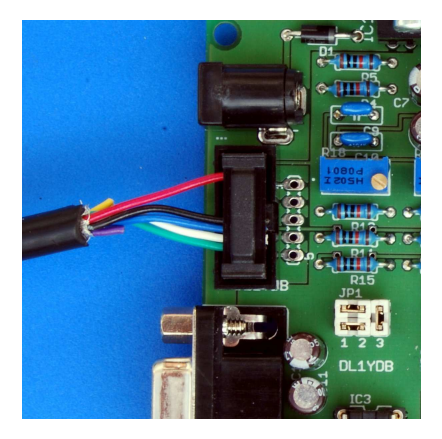

The AQTIME VP-200T provides the 1PPS signal with a duration of 100 ms by default. The initialization by the tracker program switches off the data sentences GPGGA, GPGLL, GPGSA, GPGSV, GPDTM, and PGZDA. The data sentence GPRMC is switched on for an output of every second.

#### \$PFEC,GPint,GGA00,GLL00,GSA00,GSV00,RMC01,DTM00,VTG00,ZDA00\*00<cr><lf>

The communication speed of the serial interface is 4800 Baud by default and can not be changed.

The **Fortuna U2-PS/2** is a small GPS mouse using a SiRF starII chipset. The body is not completely water resistant, and thus not adequate for outdoor mounting. It comes with 2 meters of cable ending in a 6-ways Mini-DIN plug. Although the GPS module provides the 1PPS output with a duration of 100 ms, the signal is not connected to the cable. This can be changed by a simple modification. Note that there are several versions of the Fortuna U2. Some of them provide an USB interface (Fortuna U2-USB). These receivers can not be used in connection with the evaluation board. Newer versions use a SiRF III chipset. We do not know whether the SiRF III module also provide the 1PPS output. If somebody has find out this, please give us some feed back. Then we will include this information here.

To modify the Fortuna U2-PS/2 you have to open die housing by taking out the two screws on the backside. Then you can remove the cap and will find a soldered copper box, see Figure [21](#page-23-0) to the left. The cap contains two slices that makes the base of the receiver magnetic, see Figure [21](#page-23-0) to the right. These two slices usually fall down when opening the housing. If you open the copper box you will find the GPS module. You have to move the yellow wire from Pin 2 to Pin 9, see Figure [21](#page-23-0) in the middle. After that you can solder up the copper box. An easy way to mount the cap with the two magnetic slices is the following. Attach the cap on a metal board by the magnetic slices from inside. Then insert the module and push the housing to the cap. After the modification the 6-way female Mini-DIN plug has the following pin assignment. Note that the information about the pin assignment at the folder enclosed to the original package of the Fortuna U2-PS/2 is wrong!

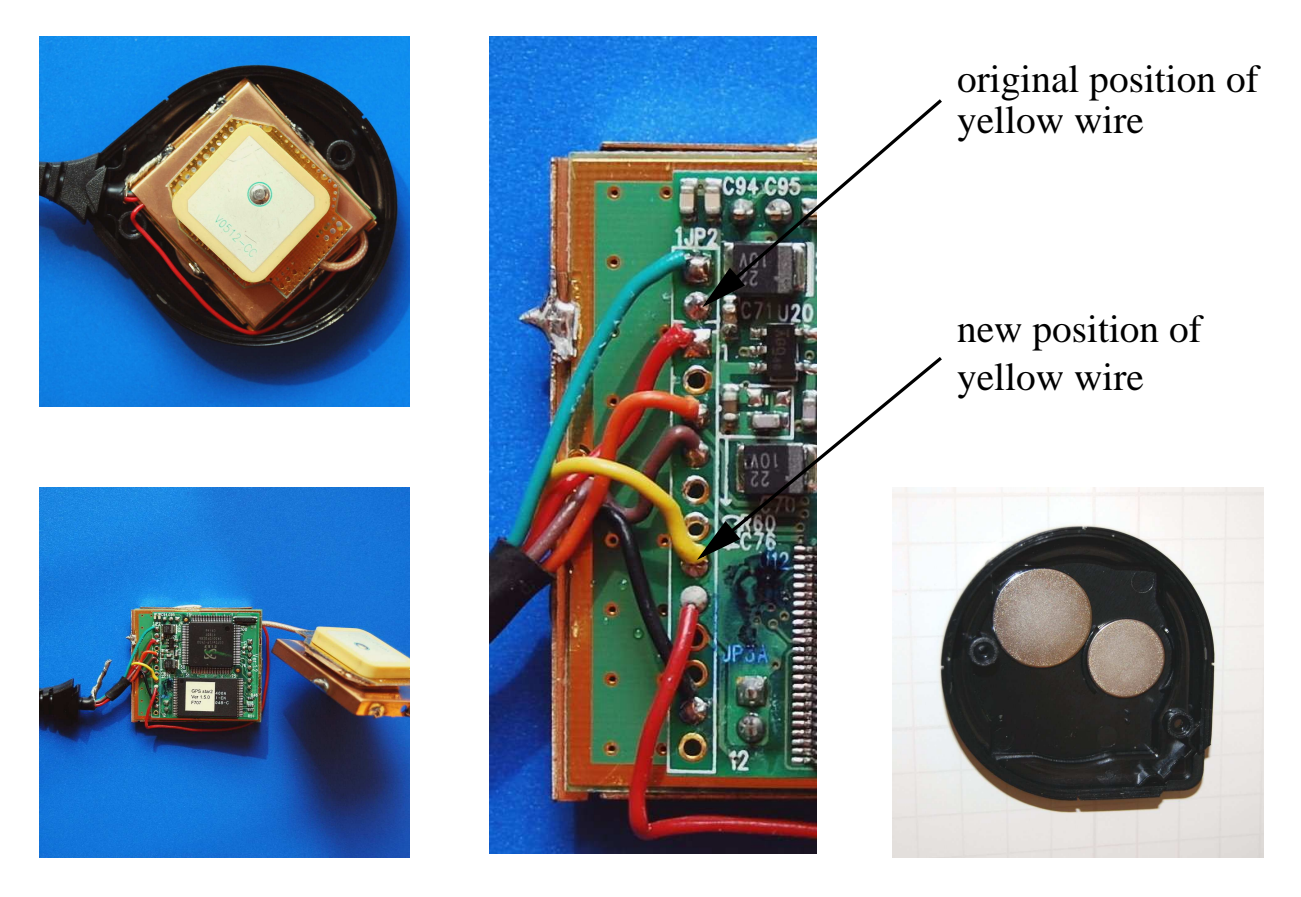

Figure 21: The modification of the Fortuna U2.

<span id="page-23-0"></span>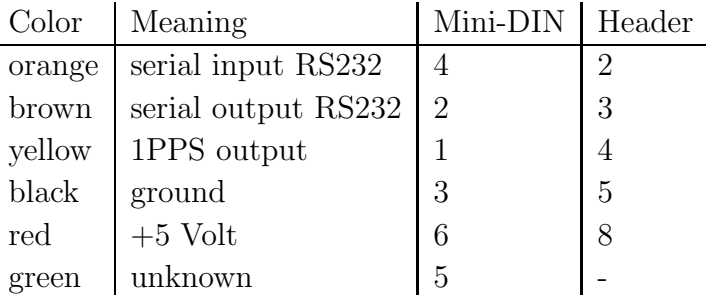

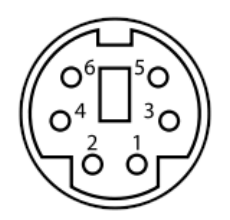

Femail 6−ways Mini−DIN connector from the front

The initialization by the tracker program switchs off the data sentences GPGGA, GPGLL, GPGSA, GPGSV, GPMSS, GPDTM, and PGZDA. The data sentence GPRMC will be switched on for an output by every second.

#### \$PSRF103,00,00,00,01\*00<cr><lf>

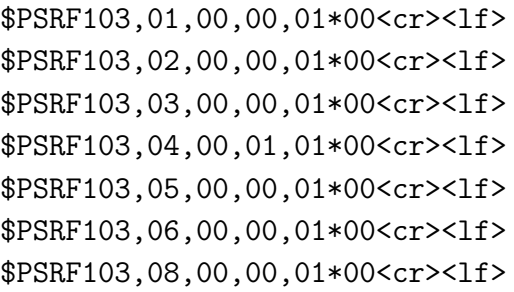

The communication speed of the serial interface is 4800 Baud by default. The power supply is 5 Volt, the current consumption is approximately 90 mA. If the receiver should be supplied by the  $+5$  Volt power supply after the voltage regulator of the evaluation board, then the +5 Volt power supply wire can be connected to Pin 8 of the header connector. If the temperature of the voltage regulator exceeds 40 degree, it should be mounted on a larger cooling device, or the GPS receiver should be supplied by a separate voltage regulator or power supply, respectively.

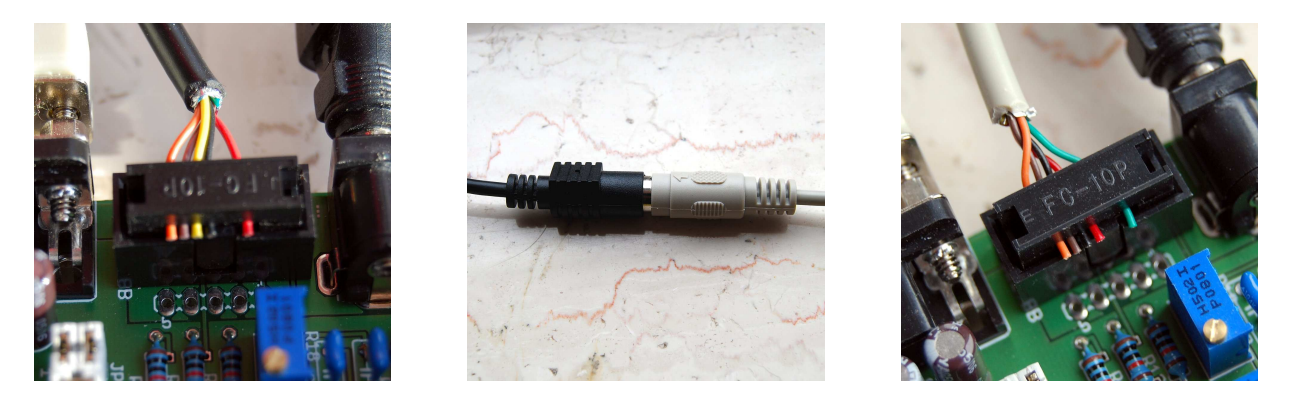

Figure 22: Different connections of the Fortuna U2-PS/2 to the evaluation board.

<span id="page-24-0"></span>You can either cut of the Mini-DIN connector from the cable and connect the wires directly to the jack or, if you do not like this destructive solution, you can use an extension cable. In Figure [22](#page-24-0) to the left, the receiver cable is directly connected to the board. The two Figures to the right show a connection with an additional extension cable. Both connections use the  $+5$  Volt power of the board to supply the GPS receiver.

There are several further GPS receivers that can be connected to the board. For example, the Garmin 16-HVS and Garmin 17-HVS can be handled in the same way as the Garmin 35-HVS. The GM-44 has to be modified similarly as the Fortuna U2.

# 6 Data upload

The data upload to our computing server is done by a tracker program. There are two versions of tracker programs, one for computers running Linux operating system and one for computers running Windows operating system. The tracker program for Linux is written by Egon Wanke and will be send to you on request. The tracker program for Windows is written by Edmund Korffmann and can be downloaded from [riedwetter.myvnc.com.](http://riedwetter.myvnc.com/files/serial_tracker_V2.zip)

To upload data with the tracker program you have to insert your username and password in the "Password" menu. The "Interval" menue allows you to set the time span the tracker will try to establish a connection to our server. It should be set to 20 seconds. Activating the "Auto" flag will cause the tracker to start up automatically after the PC will restart. If the "Minimize" flag is set the tracker window will disappear from the desktop. The "Log" flag activates log file output, and the "Adj. System Time" option allows to synchronize the local clock by the GPS time.

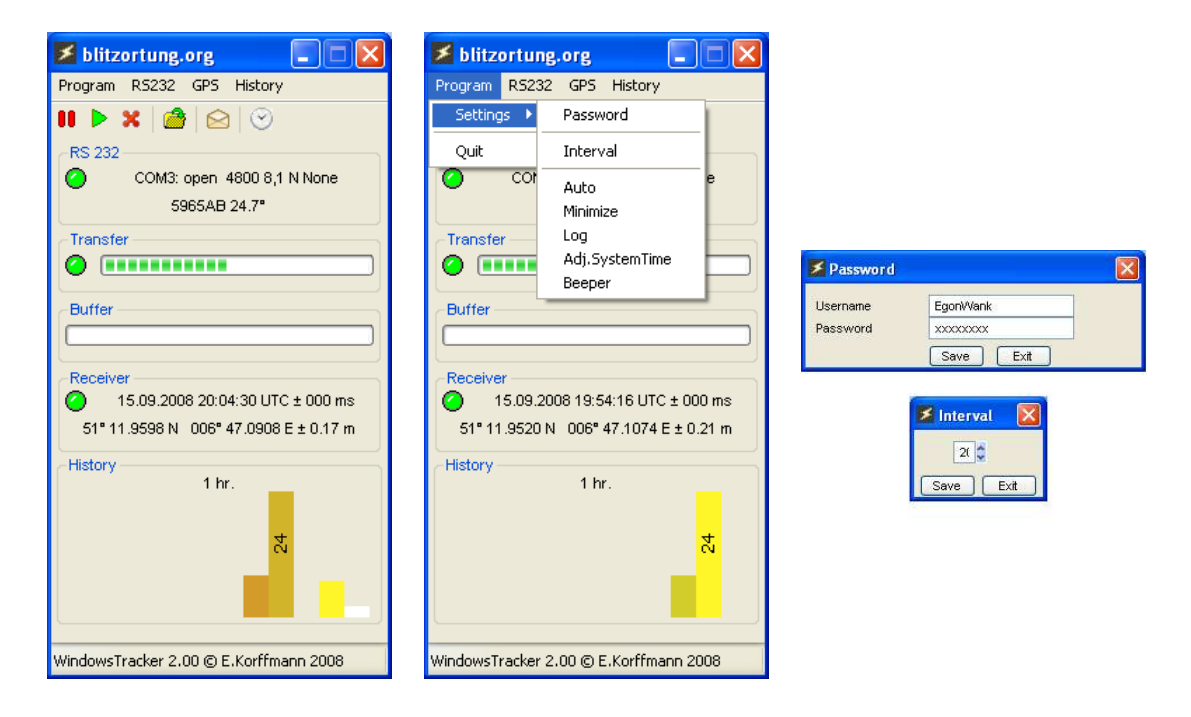

Figure 23: Some screen dumps of the tracker program for Windows.

The serial interface of the evaluation board works with 4800 Baud, 1 stop bit, no parity. The GPS menu can be used to initialize the GPS device. If you need an additional initialization strings for your special GPS device, please contact us. The "History" menu allows to change the scaling for the strike number visualization. Here the complete time span and the number of bars can be specified. The hight of a bar corresponds to the number of strikes in the corresponding time interval.

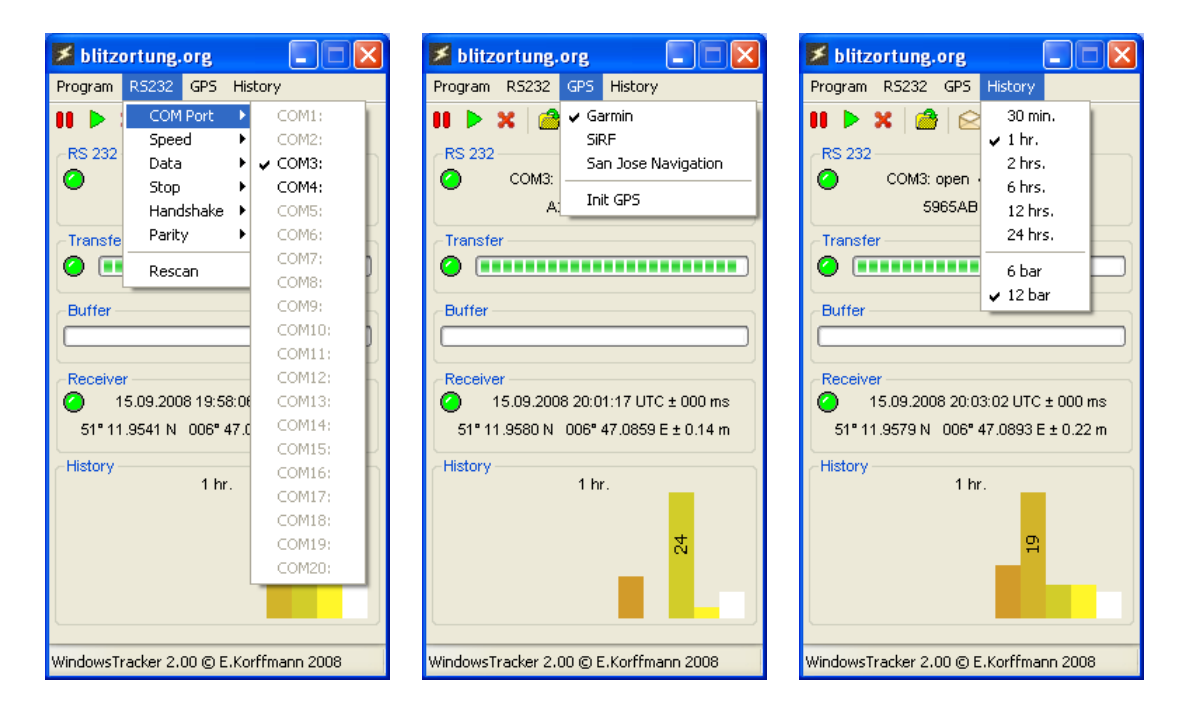

Figure 24: Some screen dumps of the tracker program for Windows.

### 7 Location accurracy

The TOA (time of arrival) lightning location technique is based on hyperbolic curve calculations. The emitted radio signals of a lightning discharge are traveling with the speed of light. These are approximately 300000 kilometers per second. Each received signal is time-stamped at the receiving sites. The time-stamp differences are used for hyperbolic curve generation. The point of intersection of all hyperbolic curves defines the location of the source of the radio signal, see Figure [25.](#page-27-0) The computed position is then be assumed to be the location of the lightning stroke. At least 4 sites are needed to define always a unique intersection of the hyperbolic curves. With more than four receiving sites reporting the same signal there is some redundant information available to improve the accuracy and to verify the performance.

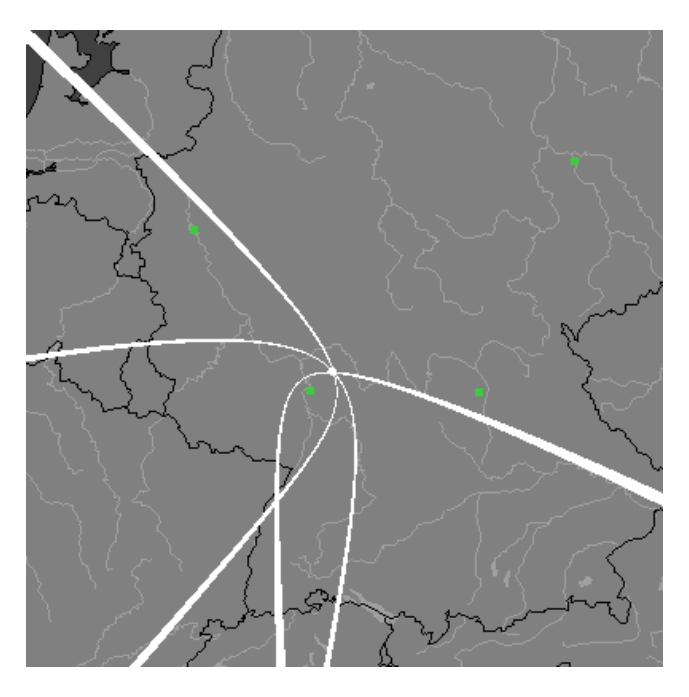

<span id="page-27-0"></span>Figure 25: Three hyperbolic curves defined by the three time differences of four sites. The intersection uniquely defines the location of the source of the radio signal.

A time difference of, for example,  $\pm 100$  microseconds corresponds to a distance difference of  $\pm 30$  kilometers. That is, if site A receives the same signal 100 microseconds erlyer than site  $B$ , the corresponding hyperbolic curve is defined by the set of all points that are 30 kilometers near to site A than to site B. Assume the time stamps have an accuracy of  $\pm 1\mu s$  and there are four sites arranged such that their positions define a square. If the signal source is exactly in the middle of the square, then the deviation of the computed position to the real source of the signal is greater than  $\pm 300m \cdot \sqrt{2} = 424m$ . It can be much greater if the source of the signal is outsite the square.

The main problem of the TOA lightning location is to asign a received signal a unique characteristic time stamp. This is not easy, because the outline of the signal changes when it travels over long distances. However, if the time stamps are not consistenty assigned, the hyperbolic curves does not intersect in a common intersection point. The compuations at our server are carried out in two steps. In the first step a starting point is compouted using the method from [\[KS01\]](#page-28-0). After that a numerical method is used to minimize the sum of the squared distances to the hyperbolic curves. All computations are based on spherical coordinates.

Figure [26](#page-28-1) shows a comparison of lightning positions computed by blitzortung.org (yellow symbols) and Euclid.org (red Symbols).

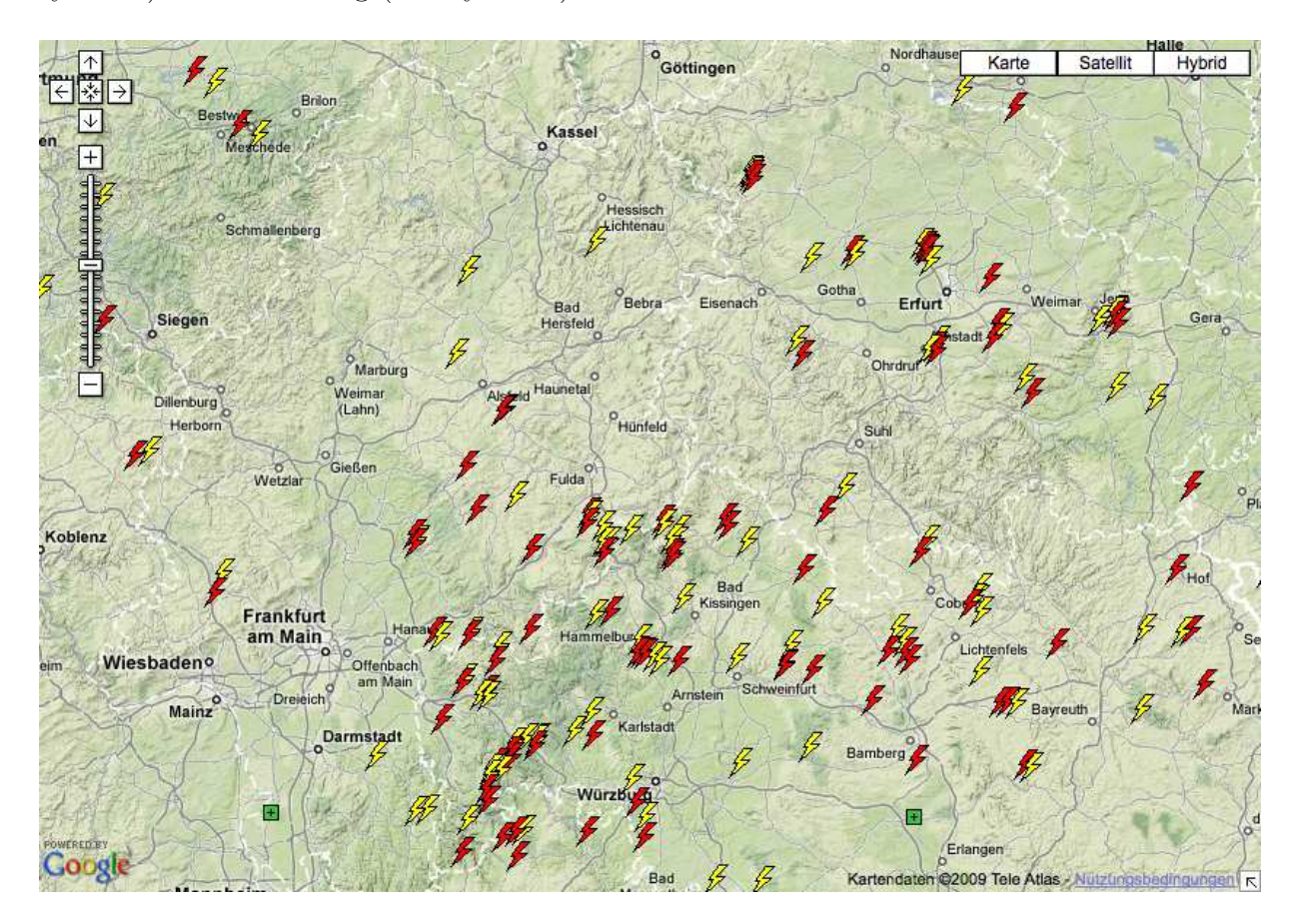

<span id="page-28-1"></span>Figure 26: A comparison of lightning positions computed by blitzortung.org (yellow symbols) and Euclid.org (red Symbols).

# References

<span id="page-28-0"></span>[KS01] W.J. Koshak and R.J. Solakiewicz. TOA Lightning Location Retrieval on Spherical and Oblate Spheroidal Earth Geometries. Journal of Atmospheric and Oceanic Technology, 18(2):187-199, 2001.

### 8 Prices and how to get the material

We only offer the PCBs and the programmed micro controller. We do not offer completely assembled kits. You have to gather all the additional necessary material by yourself. In exceptional cases we deliver the analog-to-digital converters AD7813 and balanced line driver pairs SSM2141/SSM2124 if they are difficult to get in certain countries. Note also, that the driver pairs SSM2141/SSM2124 are not essential.

To get an overview of the costs for assembling such a system, we state here some prices of the used parts. These are prices of traders in Germany. Clearly, the prices will differ from country to country, but a rough orientation seems to be always interesting. All prices stated at Table [8](#page-30-0) and [9](#page-31-0) were valid at the time the document was written and include 19% of german purchase tax. The order code can be used to find the article at the vendors online shop. This sometimes give you additional necessary information about the dimensions of the parts. We do not have any contracts with these vendors, so feel free to buy everywhere you want.

The PCBs, the micro controller, the analog-to-digital converters, and the balanced line driver pairs SSM2141/SSM2124 can be ordered by the author of this document. You will receive bank account information on request.

In the listed examples the over all price for both complete kits is  $44,66$  Euro  $+55.36$ Euro  $= 96,03$  Euro. If the line drivers are omitted the over all price is only 26,89 Euro + 46,14 Euro = 73,03 Euro, plus shiping. Note that you additionally need a GPS device, a power supply, an antenna, and some connecting cables. Suitable ferrit rod antennas can be obtained from [www.sfericsempfang.de.](http://www.sfericsempfang.de) The feritt rod antennas of Figure [5](#page-4-0) have order number SKS 120/10-130 BO (15,60 Euro each), those of Figure [6](#page-5-0) have order number SKS 200/10-120 BO (22.50 Euro each).

| Part                                                             | Price                | Trader                 | Order Code    |
|------------------------------------------------------------------|----------------------|------------------------|---------------|
| Semiconducters                                                   |                      |                        |               |
| $4\times$ OP37                                                   | $4 \times 1, 56 \in$ | www.Reichelt.de        | OP 37 GP      |
| $2\times$ SSM2142                                                | $2 \times 6, 50 \in$ | by the author          | 1079398       |
| $1\times 1N4001$                                                 | $1 \times 0, 02 \in$ | www.CSD-Electronics.de | 11001         |
| $1\times$ LED, 5 mm                                              | $1 \times 0, 05 \in$ | www.CSD-Electronics.de | 25-5110019    |
| $\sum$                                                           | $19,31 \in$          |                        |               |
|                                                                  |                      |                        |               |
| Capacities                                                       |                      |                        |               |
| $6 \times 10 \mu$ F, 100 V, electrolytic, pitch 2.5 mm           | $6 \times 0.05 \in$  | www.CSD-Electronics.de | 120-R0010V100 |
| $14 \times 100$ nF, ceramic, pitch 5 mm                          | $14 \times 0.06 \in$ | www.CSD-Electronics.de | 11407         |
| $4 \times 22$ nF, ceramic, pitch 5 mm                            | $4 \times 0.05 \in$  | www.CSD-Electronics.de | 11387         |
| $2 \times 10$ nF, ceramic, pitch 5 mm                            | $2 \times 0.05 \in$  | www.CSD-Electronics.de | 11385         |
| $4 \times 220$ pF, ceramic, pitch 5 mm                           | $4 \times 0.04 \in$  | www.CSD-Electronics.de | 11370         |
| $\sum$                                                           | $1,60 \in$           |                        |               |
|                                                                  |                      |                        |               |
| Resistors                                                        |                      |                        |               |
| $4 \times 330k$ , metal film                                     | $4 \times 0,08 \in$  | www.CSD-Electronics.de | 11-K330       |
| $2 \times 50$ k, 25 turn, trimmer, type W                        | $2 \times 0.29 \in$  | www.Reichelt.de        | 64W-50k       |
| $8 \times 10k$ , metal film                                      | $8 \times 0,08 \in$  | www.CSD-Electronics.de | 11-K010       |
| $4 \times 47$ k, metal film                                      | $4 \times 0.08 \in$  | www.CSD-Electronics.de | 11-K047       |
| $5 \times 1$ k, metal film                                       | $5 \times 0.08 \in$  | www.CSD-Electronics.de | 11-K001       |
| $2 \times 680$ , metal film                                      | $2 \times 0,08 \in$  | www.CSD-Electronics.de | 113-0680      |
| Σ                                                                | $2,42 \in$           |                        |               |
|                                                                  |                      |                        |               |
| Further material                                                 |                      |                        |               |
| $1\times$ PCB 3, Version 3                                       | $1 \times 15,00 \in$ | by the author          |               |
| $1 \times RJ45$ jack, 8 ways, shielded                           | $1 \times 0.55 \in$  | www.CSD-Electronics.de | 015-5402      |
| $1 \times$ DC jack, PCB, 2.1 mm                                  | $1 \times 0, 15 \in$ | www.CSD-Electronics.de | 015-5604      |
| $1\times$ DC jack, PCB, 2.5 mm                                   | $1 \times 0, 15 \in$ | www.CSD-Electronics.de | 015-5602      |
| $1\times$ Pin header, 40 pins                                    | $1 \times 0, 18 \in$ | www.CSD-Electronics.de | 015435        |
| $1\times$ Jumper black                                           | $1 \times 0.04 \in$  | www.CSD-Electronics.de | 015490        |
| $1\times$ Jumper red                                             | $1 \times 0, 04 \in$ | www.CSD-Electronics.de | 015491        |
| $2\times$ Jumper green                                           | $2 \times 0,06 \in$  | www.CSD-Electronics.de | 015495        |
| $1\times$ Jumper gray                                            | $1 \times 0.06 \in$  | www.CSD-Electronics.de | 015494        |
| $1\times$ Jack socket, PCB, 3,5 mm                               | $1 \times 0, 20 \in$ | www.CSD-Electronics.de | 015-BU351SP   |
| $2\times$ Terminal block, PCB, 2 way, 5.08 mm                    | $2 \times 0, 12 \in$ | www.CSD-Electronics.de | 015901        |
| $6\times$ IC socket, 8 ways                                      | $6 \times 0, 10 \in$ | www.CSD-Electronics.de | 15-DIP08PZ    |
| $\sum$                                                           | $17,33 \in$          |                        |               |
|                                                                  |                      |                        |               |
| $\sum$                                                           | $40,66 \in$          |                        |               |
|                                                                  |                      |                        |               |
|                                                                  |                      |                        |               |
| Reduced set (reduced by $2 \times$ SSM2142, $2 \times 10 \mu$ F, |                      |                        |               |
| $4 \times 100$ nF, $4 \times 10$ k, $2 \times$ IC sockets)       | $26,89 \in$          |                        |               |
|                                                                  |                      |                        |               |

<span id="page-30-0"></span>Table 8: Prices of the parts for the pre-amplifier.

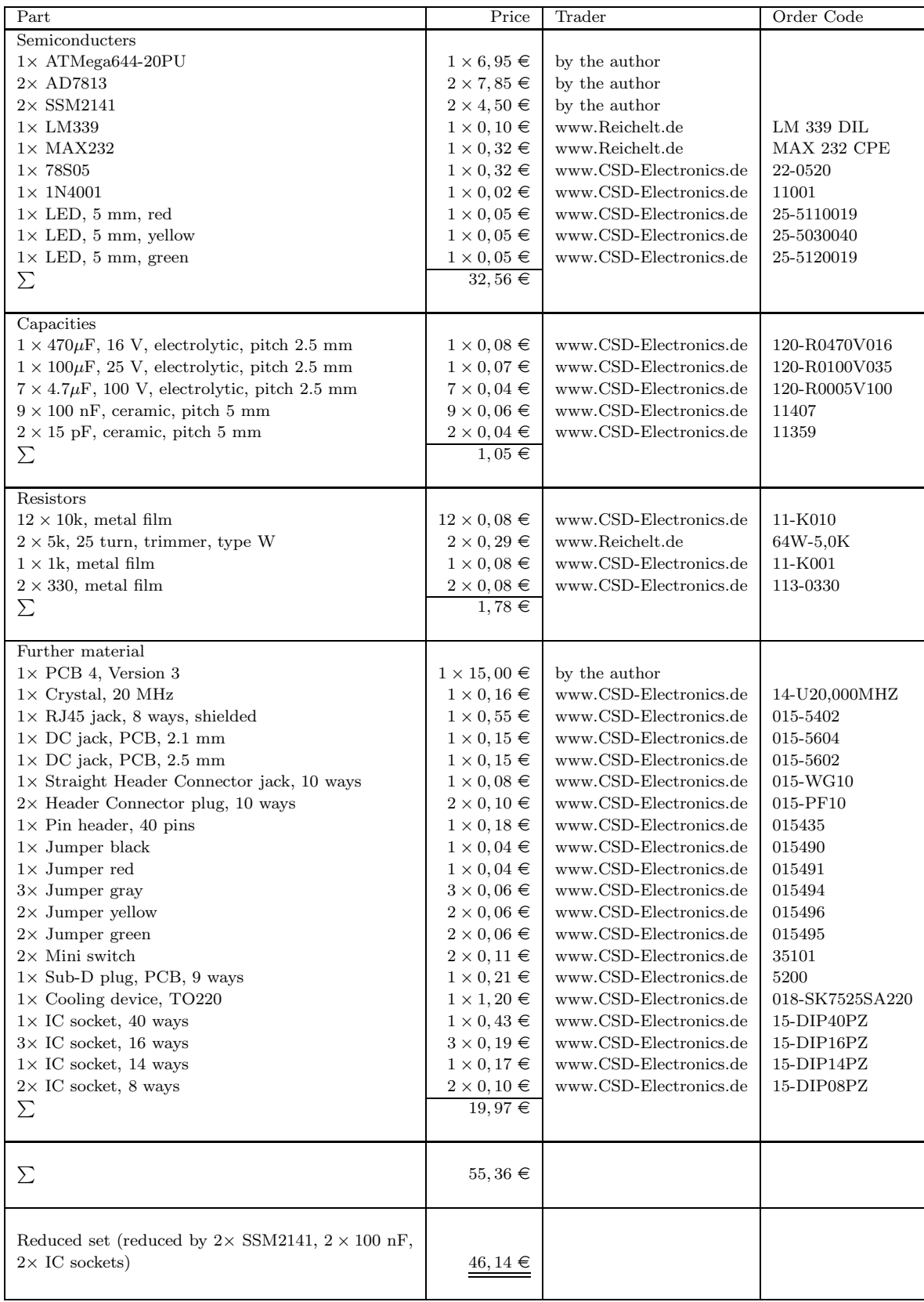

<span id="page-31-0"></span>Table 9: Prices of the parts for the evaluation board.